## **NCSA Threat Hunting**

D

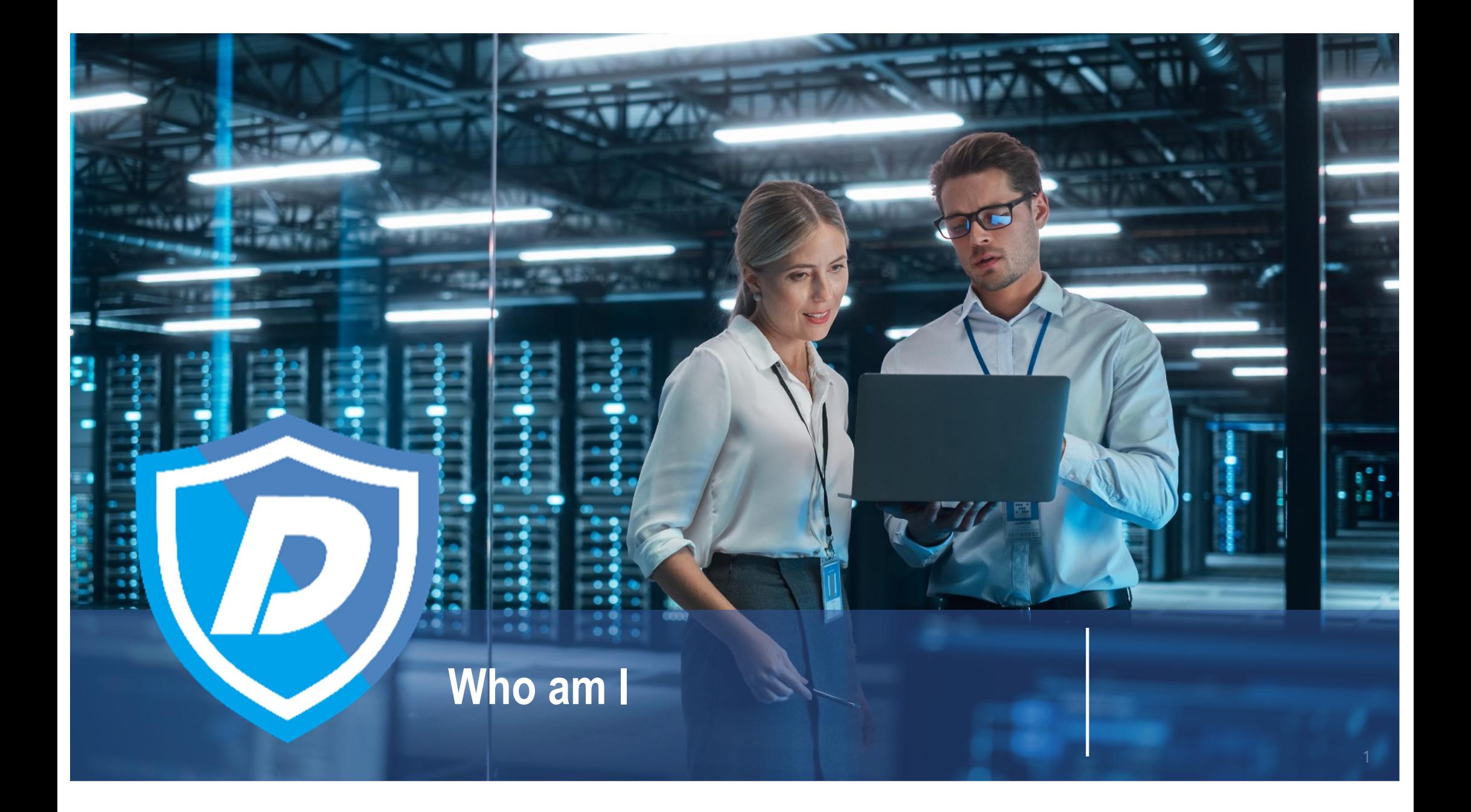

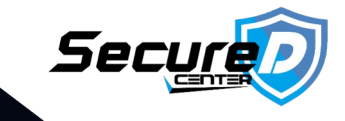

### **Whoami**

#### **Instructor Information**

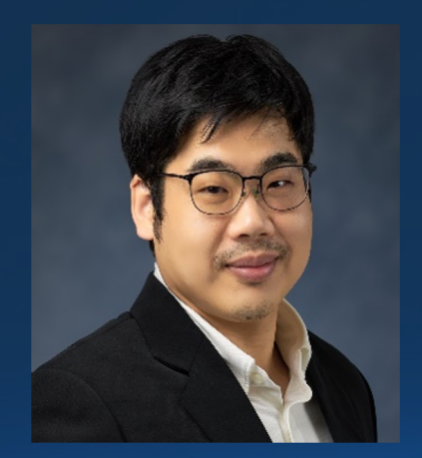

#### **Sumedt Jitpukdebodin**

*Cybersecurity Specialist,* **Secure-D Center Company** *Content Creator,* **SEC Playground Company**

#### **Professional Certifications**

GIAC Penetration Tester (GPEN) Offensive Security Certified Professional (OSCP) Certified Penetration Testing Engineer(CPTE) eLearnSecurity Certified Professional Penetration Tester (eCPPT) eLearnSecurity Web Application Penetration Tester (eWPT) CompTIA CySA+ And more….

#### **Education**

Bachelor of Computer Engineering, Kasetsart University Master of Information System Security, Mahanakorn University

#### **Experience**

- 11 years experience in
- Cyber Security Incident response
- Penetration Testing and Vulnerability Assessment

#### **Community**

OWASP Thailand Chapter Committee, Admin Group of 2600 Thailand

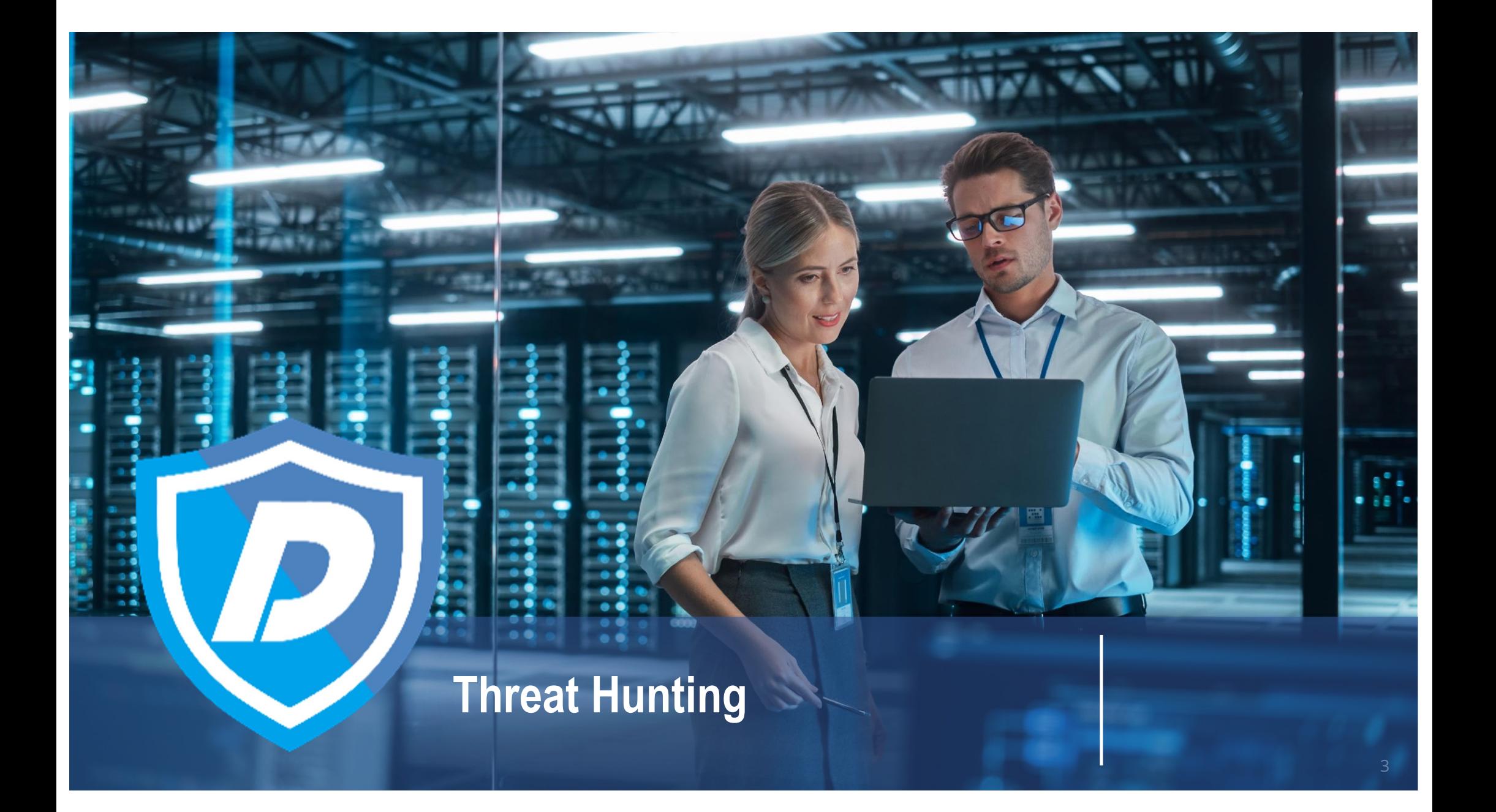

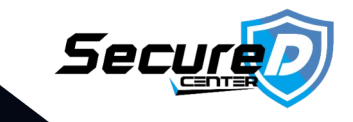

#### **What is Hunting**

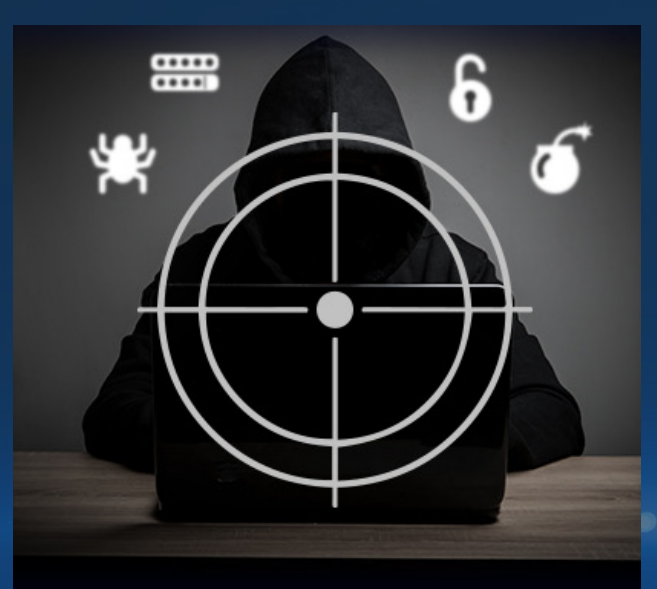

Hunting is the process of looking for interesting events that are not defined as malicious by existing automated tools

It uses the knowledge, tools, data, and experience that exists within an organization to determine if events are associated with an attacker or innocuous

Mature Security Programs have functional

- Threat Intelligence
- **Signature Tuning / Sensor Management**
- Alert Monitoring
- Incident Response

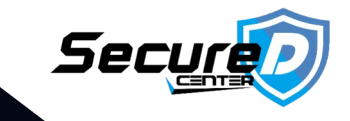

#### **Input of Threat Hunting**

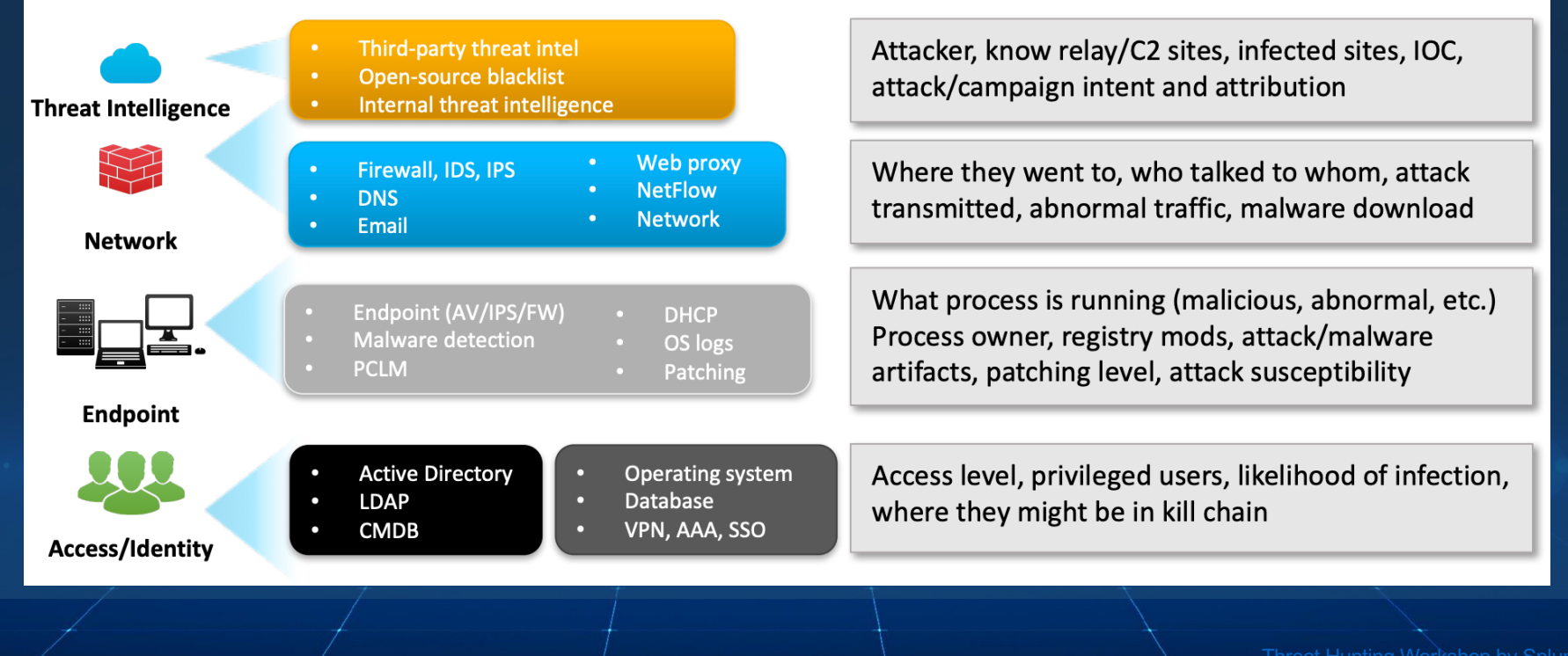

# Secu

## **Threat Hunting**

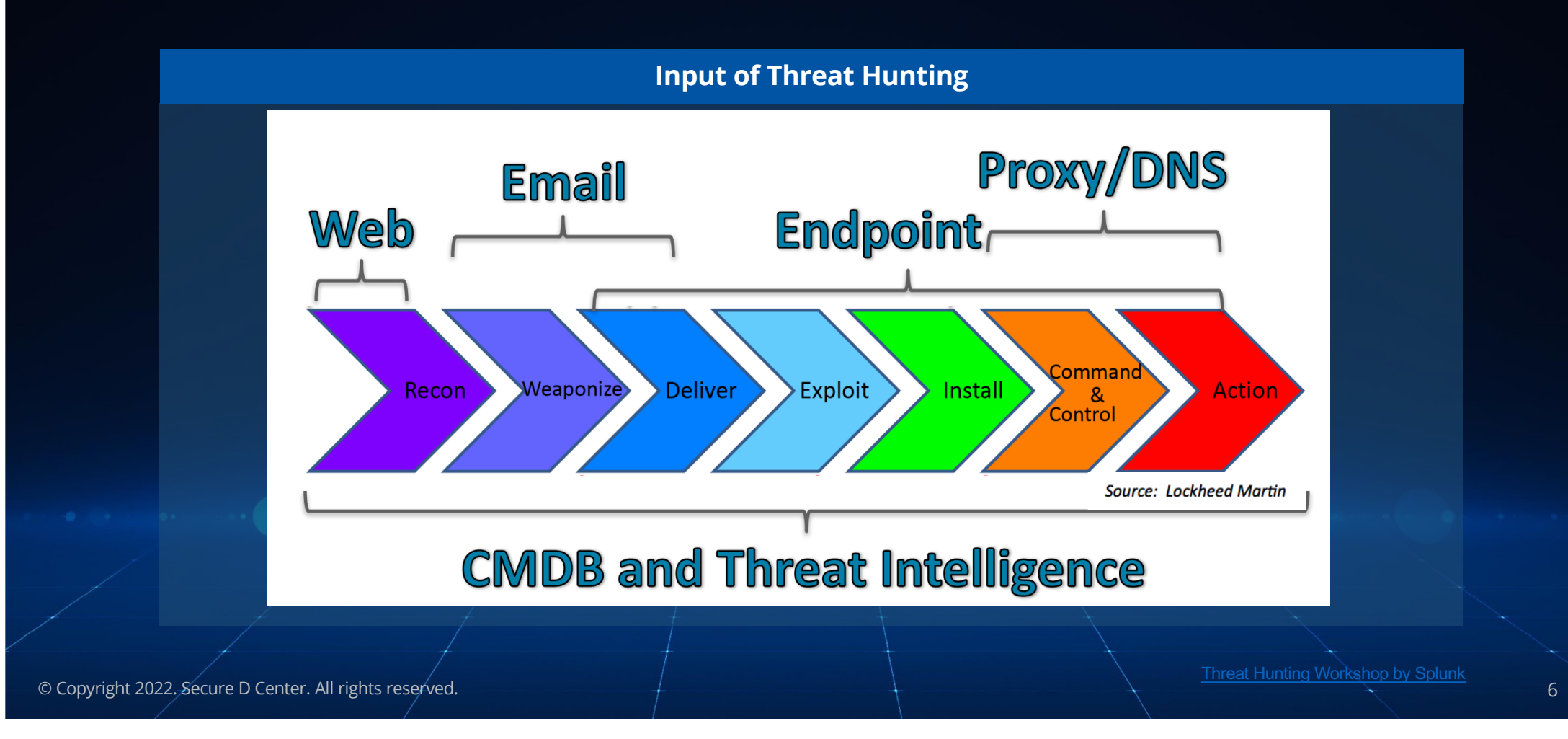

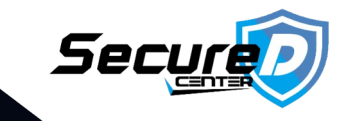

#### **Hunting Skillsets /Abilities**

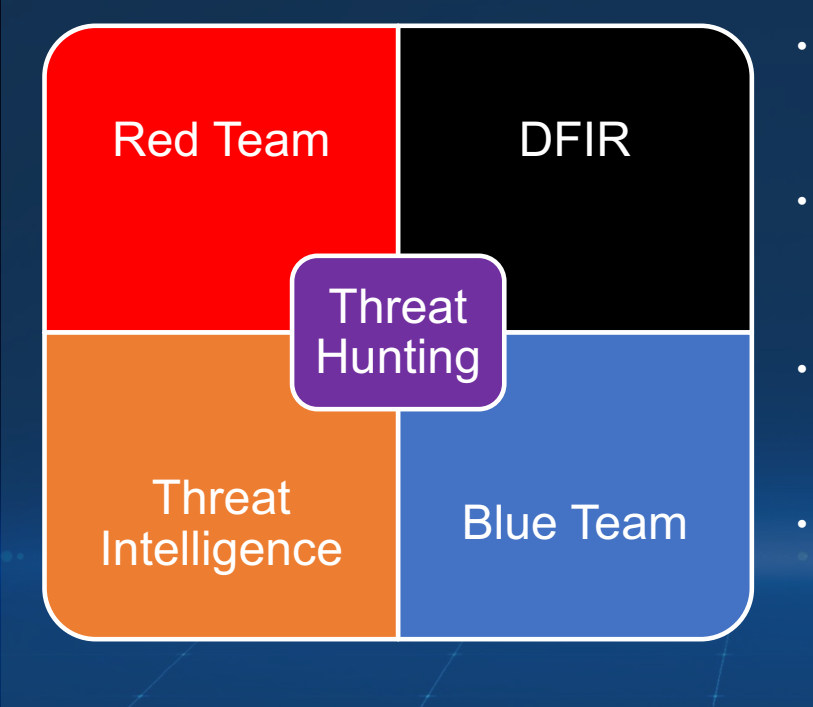

#### • **Operating System**

• Knowledge of Operating System internals, OS security mechanisms, knowledge of typical security issues of different operating systems

#### • **Network Architecture**

- Understanding how computer networks work, OSI Layer, knowledge of TCP/IP, knowledge of basic protocols (DNS, DHCP, HTTP, SMTP, FTP, SMB);
- **Attack Methods/TTPs / Cyber Kill Chain**
	- Knowledge of specific attack vectors, understanding how an attacker attempts to penetrate your network, which attack vectors and tools he/she can use on different attack stages;

#### • **Analytical Mindset**

• Having a mindset of curiosity, Ability to generate and investigate hypotheses. As an analyst, it's increasingly important to be specific in what questions you're looking to answer during threat hunting.

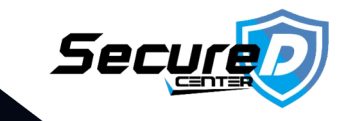

#### **Hunting Skillsets /Abilities#2**

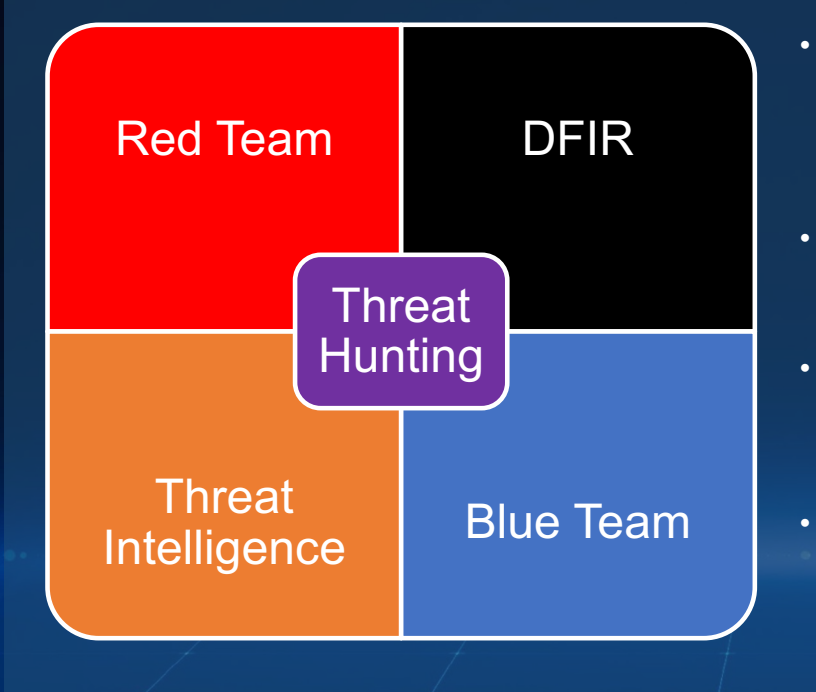

#### • **Log Analysis**

- Knowledge of different log sources and event types generated by different sources, the ability to analyze logs for anomalies and pivot between data sources to see the big picture;
- **Network Analysis**
	- The ability to read and understand packet capture data and determine the malicious nature of network traffic;
- **Cyber Threat Intelligence**
	- Having a skill and knowledge to leverage threat intelligence for threat hunting purposes, always seek for new information from threat intelligence report
- **Malware Analysis**
	- Malware analysis a highly specialized skill that aims to determine the origin and purpose of an identified instance of malware.

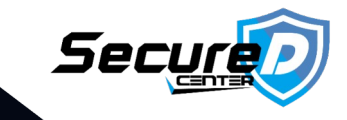

#### **Threat Hunting Methodology**

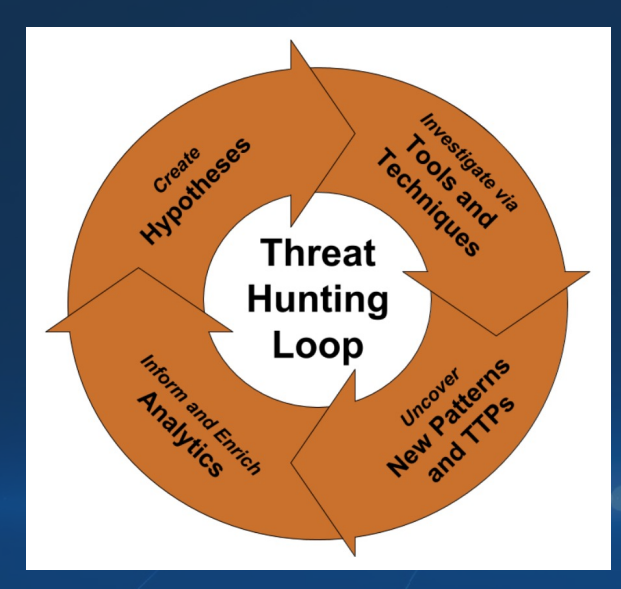

#### • **Create Hypotheses**

- Threat Hunting begins with questions, such as "How would a threat actor infiltrate our infrastructure?"
- **Investigation via Tools and Techniques**
	- Need to be tested using all the relevant tools and techniques. The importance of Data sources and detection engineering capability from the organization, determine the result of this process.
- **Uncover new patterns and TTPs**
	- Even if the hypotheses result is not proven, It does not necessarily mean that no malicious activity is present or the hunters create a wrong hypotheses. It can be the current visibility in the organization is not enough or the tools that used by threat hunters is not good enough to help them to investigate the case.
- **Inform and Enrich Analytics**
- © Copyright 2022. Secure D Center. All rights reserved.  $\qquad \qquad +$  **continuously repeating the same process** • Successful hunting process and then should be automated to make the efficient process for the threat hunters to reduce Threat Hunting team's time and to limit them from

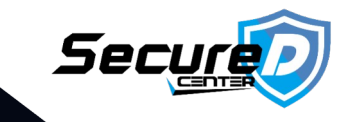

#### **Types of Hunting**

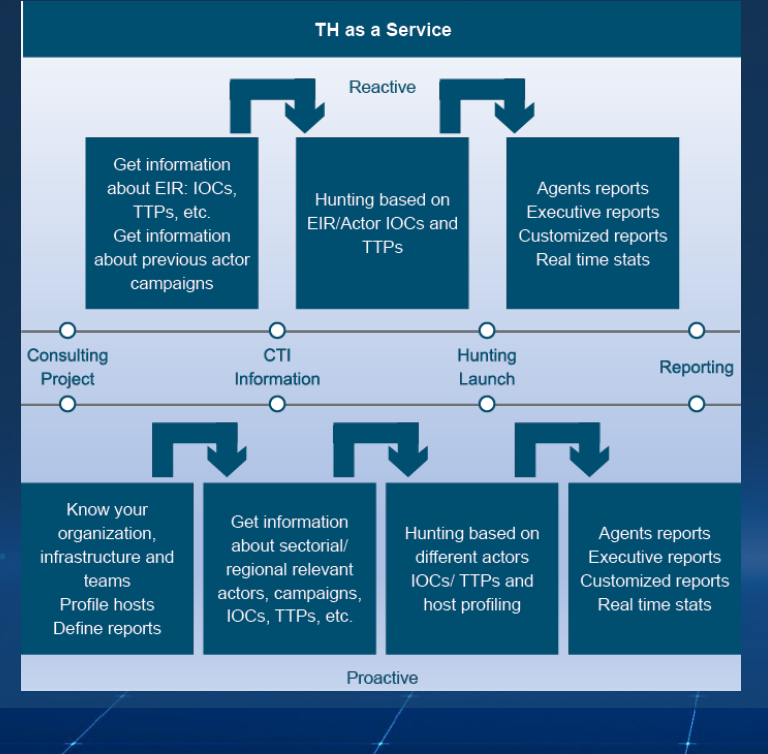

#### **Reactive Hunting**

- Hunting activity generated while investigating an event • Example:
	- Discover a malicious totallylegit.exe while investigating an alert for totallynotavirus.exe. Create a Hunt for totallylegit.exe.

#### **Proactive Hunting**

- Hunting activity based on Hunting Goal
- Example:
	- Search the network for large files traversing the ingress/egress points of the network

© Copyright 2022. Secure D Center. All rights reserved.  $\overline{10}$  and  $\overline{10}$  and  $\overline{10}$  and  $\overline{10}$  and  $\overline{10}$  and  $\overline{10}$  and  $\overline{10}$  and  $\overline{10}$  and  $\overline{10}$  and  $\overline{10}$  and  $\overline{10}$  and  $\overline{10}$  a

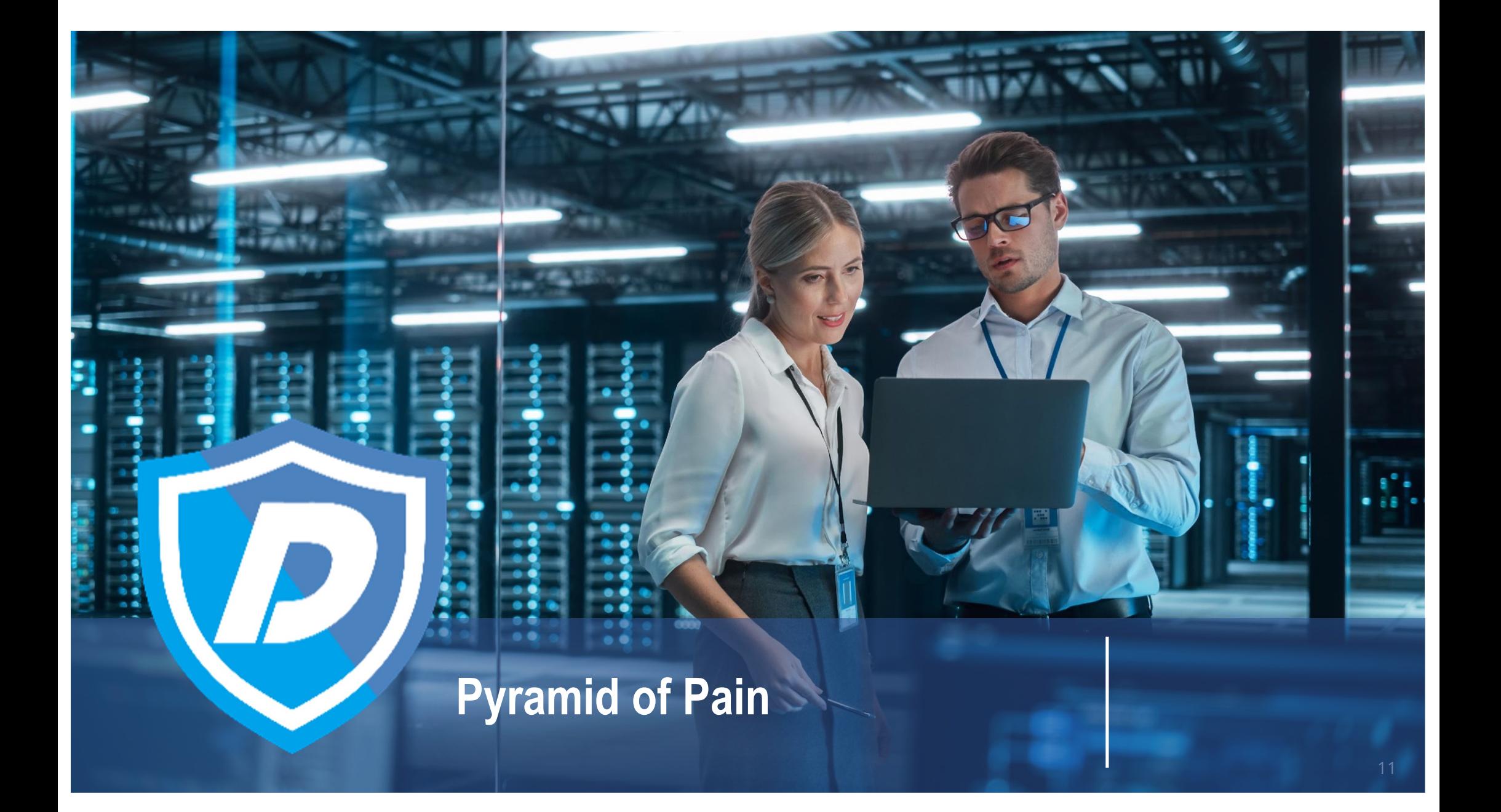

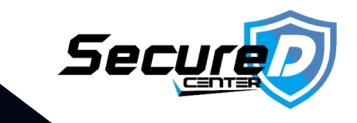

#### **Hash Value**

- **Description**: These are unique identifiers for files, often generated using algorithms like MD5, SHA-1, or SHA-256.
- **Ease for Adversaries**: Easy to change by modifying the file slightly.
- **Pain for Adversaries**: Low. Adversaries can easily generate new hash values by altering files.
- **Use Case**: Good for identifying known malware samples but not effective for advanced threats.

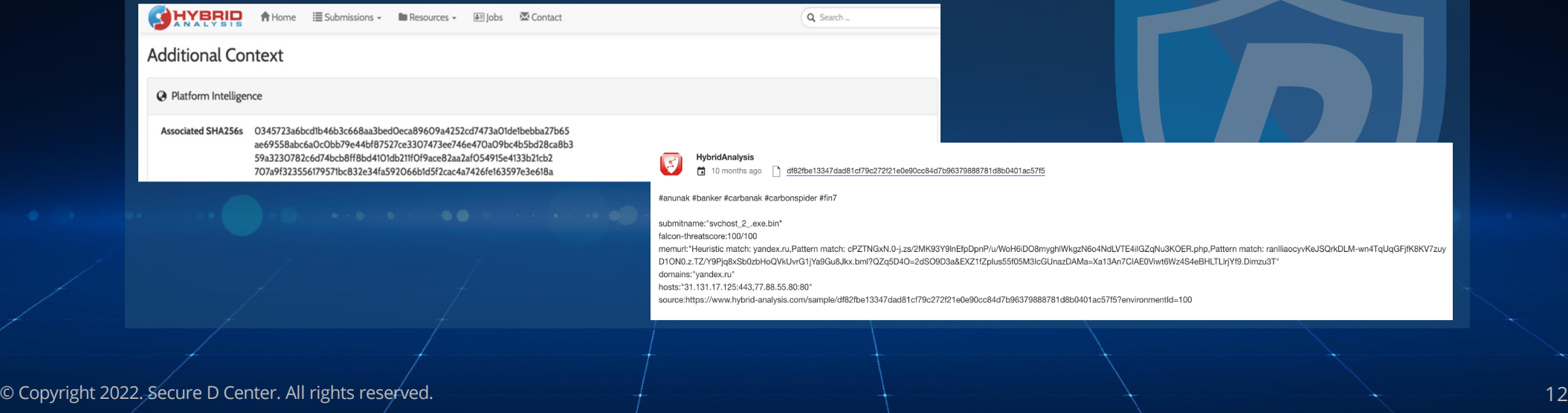

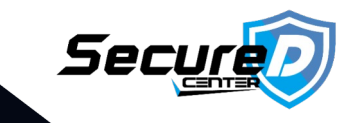

#### **Hash Value**

#### **Property of Hashing:**

- **Deterministic:** The same input will always produce the same hash value.
- **Fast Computation:** Efficient to compute the hash value for any given data.
- **Irreversible:** It should be infeasible to generate the original input from the hash value.
- **Collision-Resistant:** It should be difficult to find two different inputs that produce the same hash value.

#### **Common Hashing**

- **MD5:** Widely used but considered broken and unsuitable for further use.
- **SHA-1:** Previously used for SSL certificates but now considered weak.
- **SHA-256:** Part of the SHA-2 family, widely used and considered secure.

© Copyright 2022. Secure D Center. All rights reserved.  $\overline{1}$  13

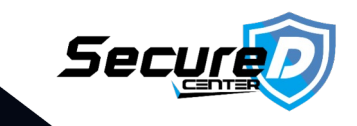

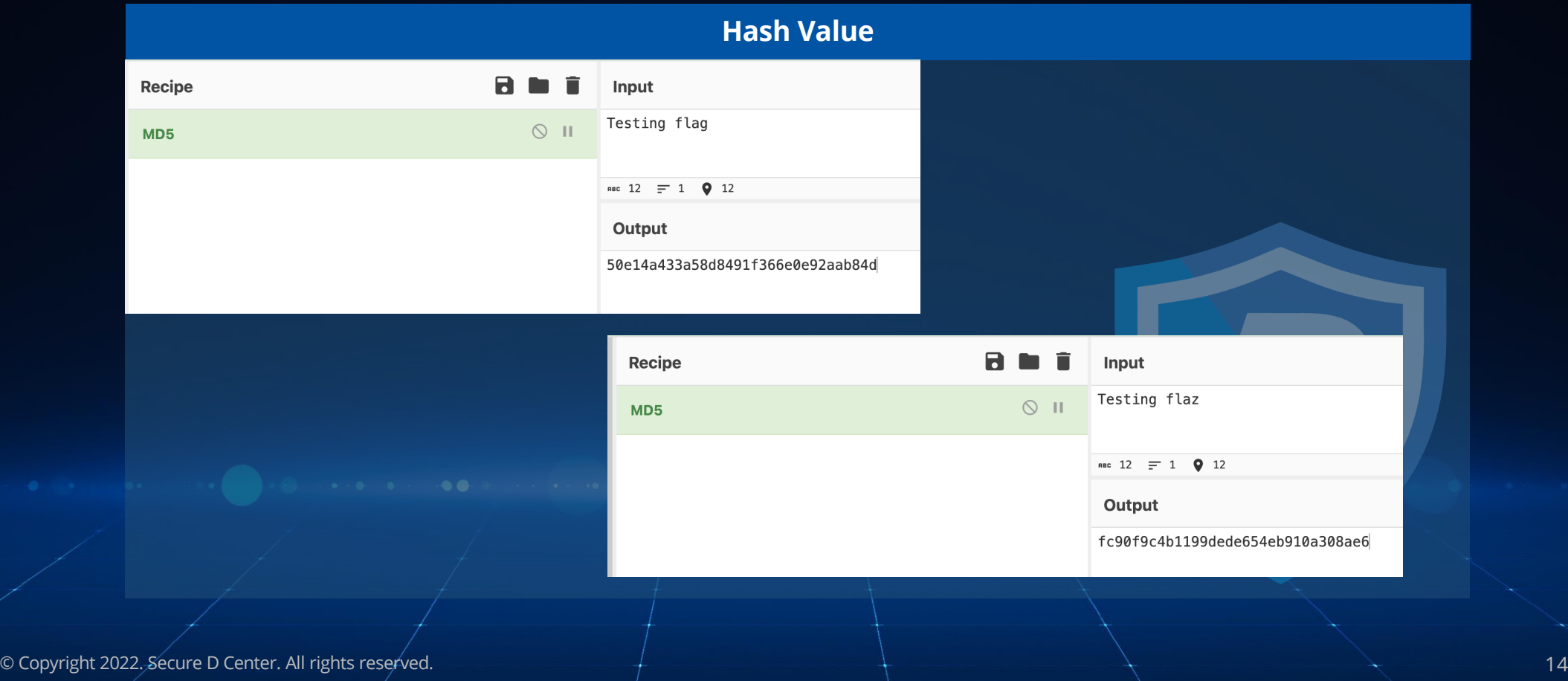

Secu

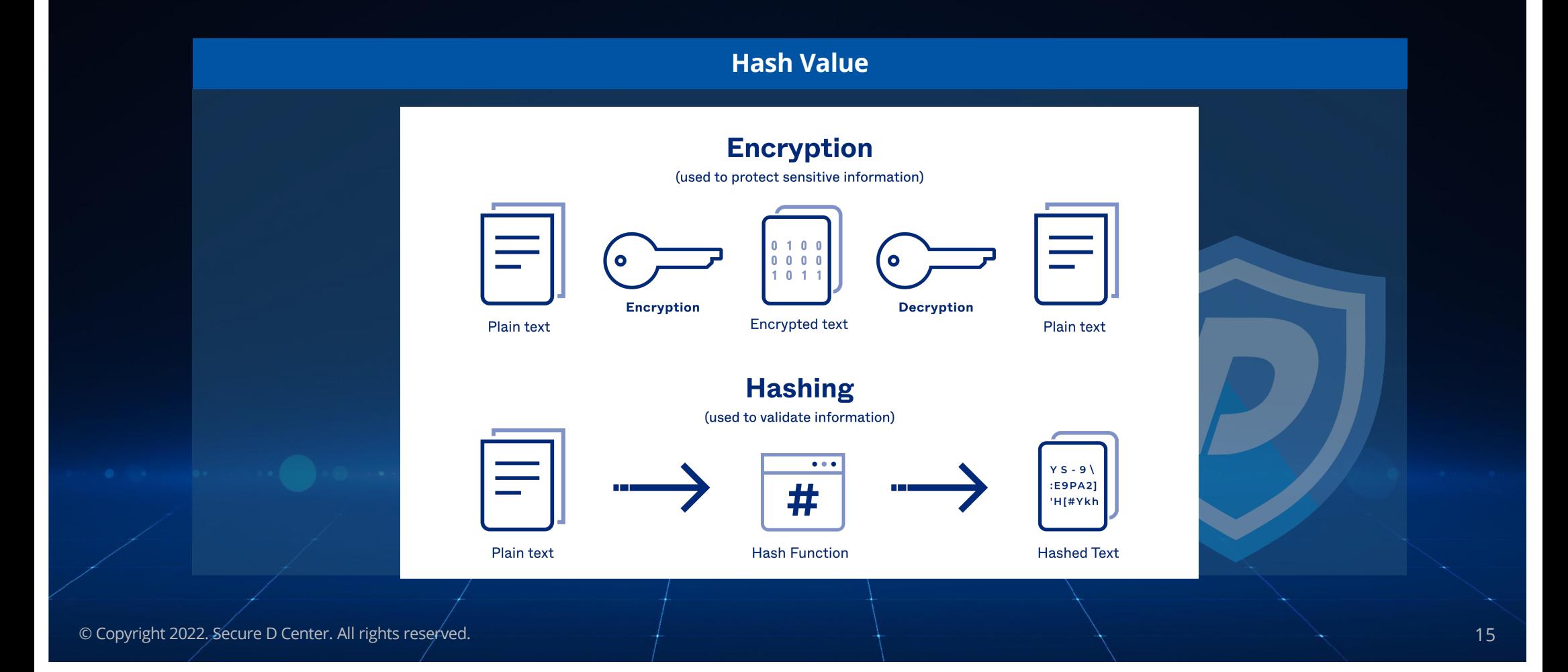

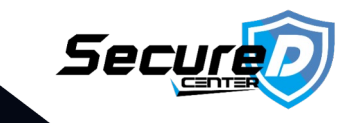

#### **Encoding vs Encryption**

- **Encoding:** A method of converting data into a specific format for efficient transmission or storage. It can be easily reversed using the correct algorithm.
- **Encryption:** A process of converting information into a secret code to prevent unauthorized access. It requires a specific key to decrypt.

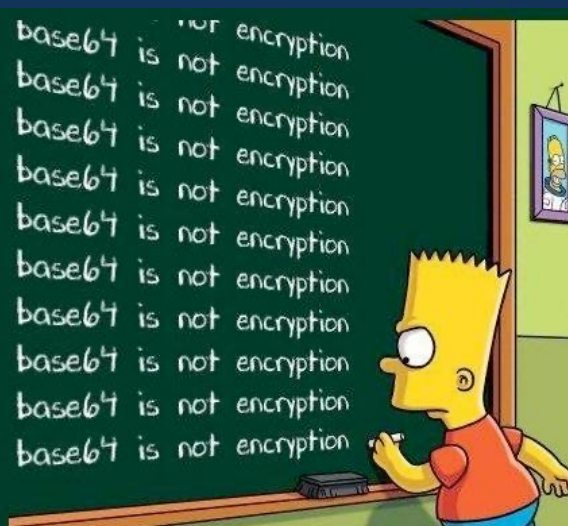

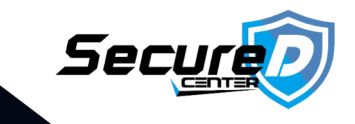

#### **Base64 (Encoding) vs XOR (Encryption) Base64 XOR CipherB to i** Recipe Input **B** 貪 Recipe Input testing flag testing flag  $\circ$   $\Box$  $\circ$   $\Box$ **XOR** To Base64 Key Scheme Alphabet HEX  $\overline{ }$  $123$ Standard and  $12 = 1$  0 12  $A-Za-z0-9+/=$ ABC 12 = 1  $\bullet$  12 Output Output  $\tilde{\mathscr{L}}_x$  $\Box$  Null preserving ffaw{mu#tosd dGVzdGluZyBmbGFn  $B$  in Ê Recipe Input 8 M  $\widehat{\blacksquare}$ Recipe Input Ffaw{mu#Tosd dGVzdGluZyBmbGFn  $\circ$   $\Box$  $\circ$   $\Box$ **XOR From Base64** Key Scheme Alphabet HEX  $\star$  $\downarrow$  $123$  $A-Za-z0-9+/=$ Standard ABC 12  $\equiv 1$ asc  $16 = 1$ Output Output Remove non-alphabet chars  $\Box$  Strict mode Null preserving testing flag Testing Flag © Copyright 2022. Secure D Center. All rights reserved.  $\overline{17}$

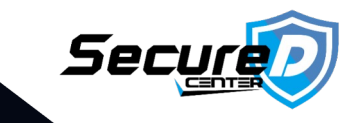

#### **IP Address**

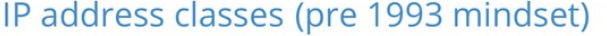

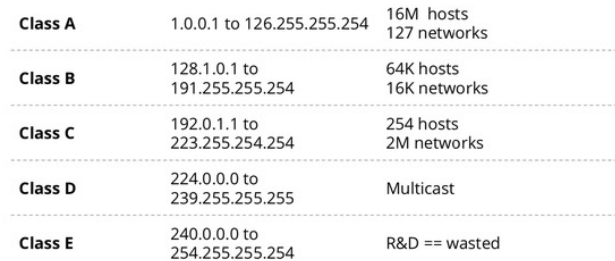

- **Description**: Numerical labels assigned to devices connected to a network.
- **Ease for Adversaries**: Relatively easy to change by switching networks or using proxies.
- **Pain for Adversaries**: Low to moderate. Changing IPs requires some effort but is doable.
- **Use Case**: Useful for detecting known malicious sources but can lead to false positives.

© Copyright 2022. Secure D Center. All rights reserved.  $\overline{18}$ 

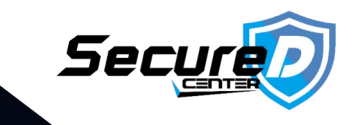

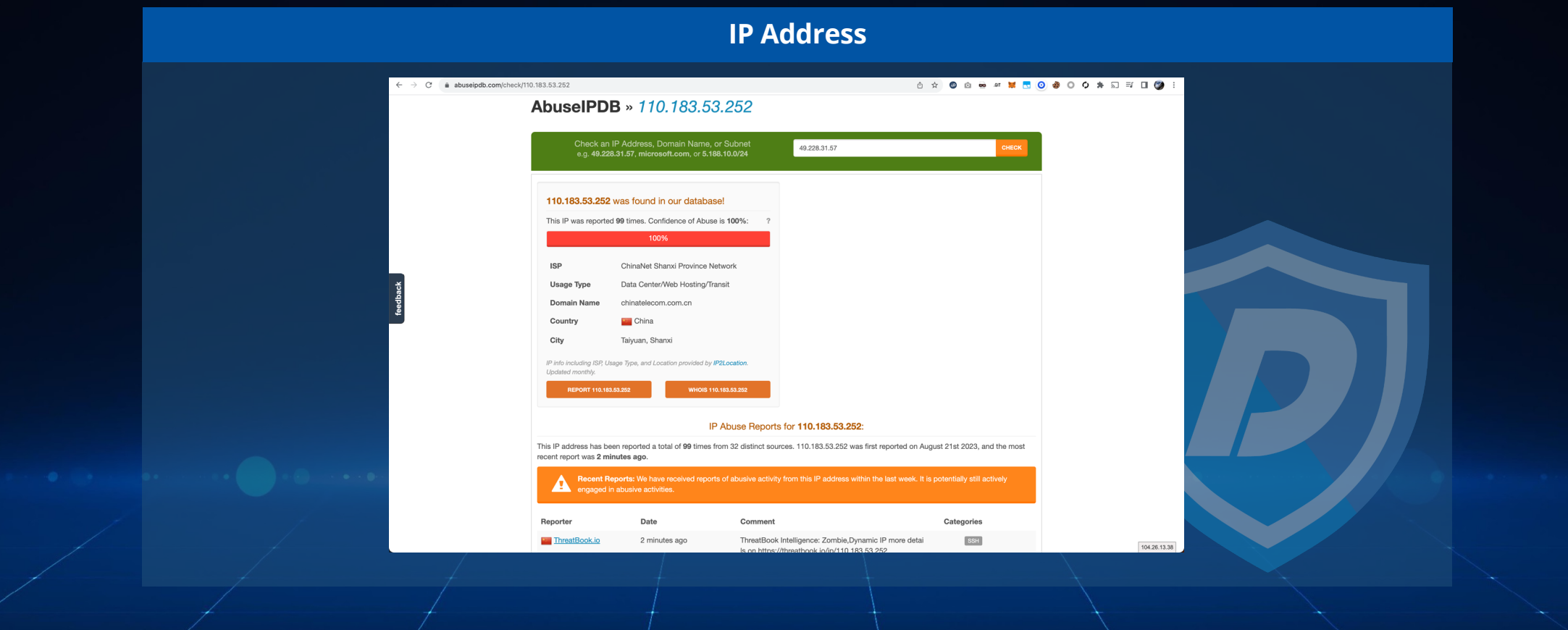

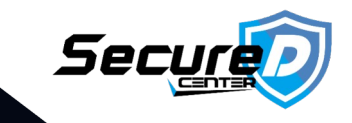

#### **Domain Name**

- **Description**: Human-readable names for IP addresses, like example.com.
- **Ease for Adversaries**: Moderate to change, involves registering new domains.
- **Pain for Adversaries**: Moderate. Requires time and possibly money to set up new domains.
- **Use Case**: Good for tracking command and control servers.

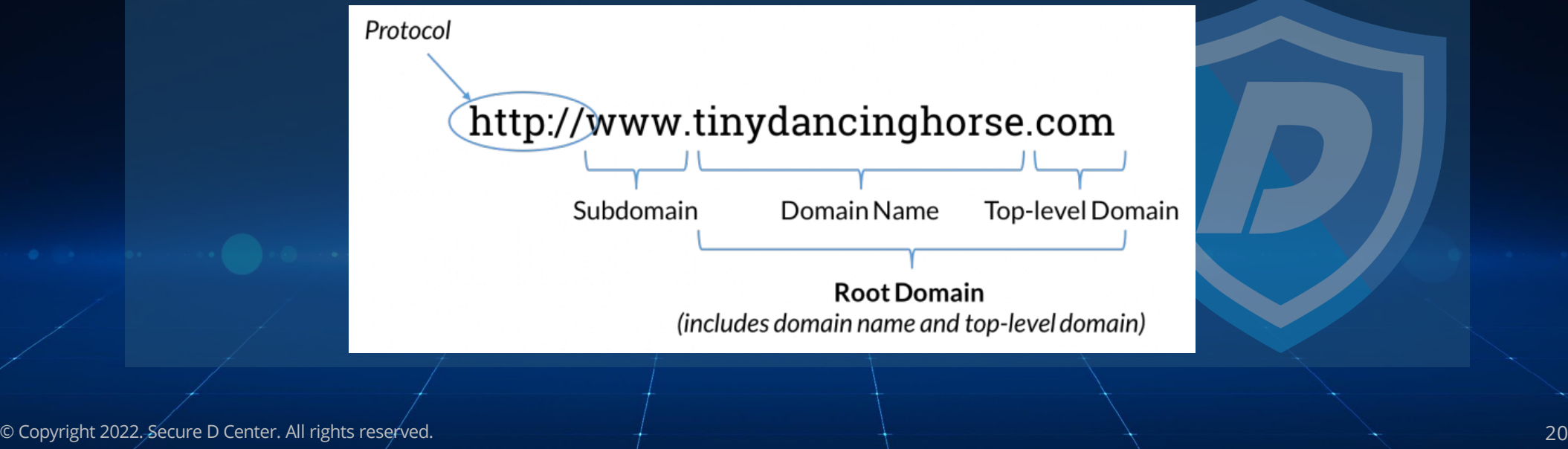

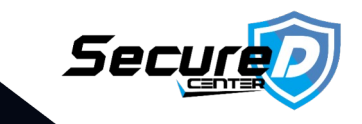

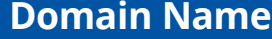

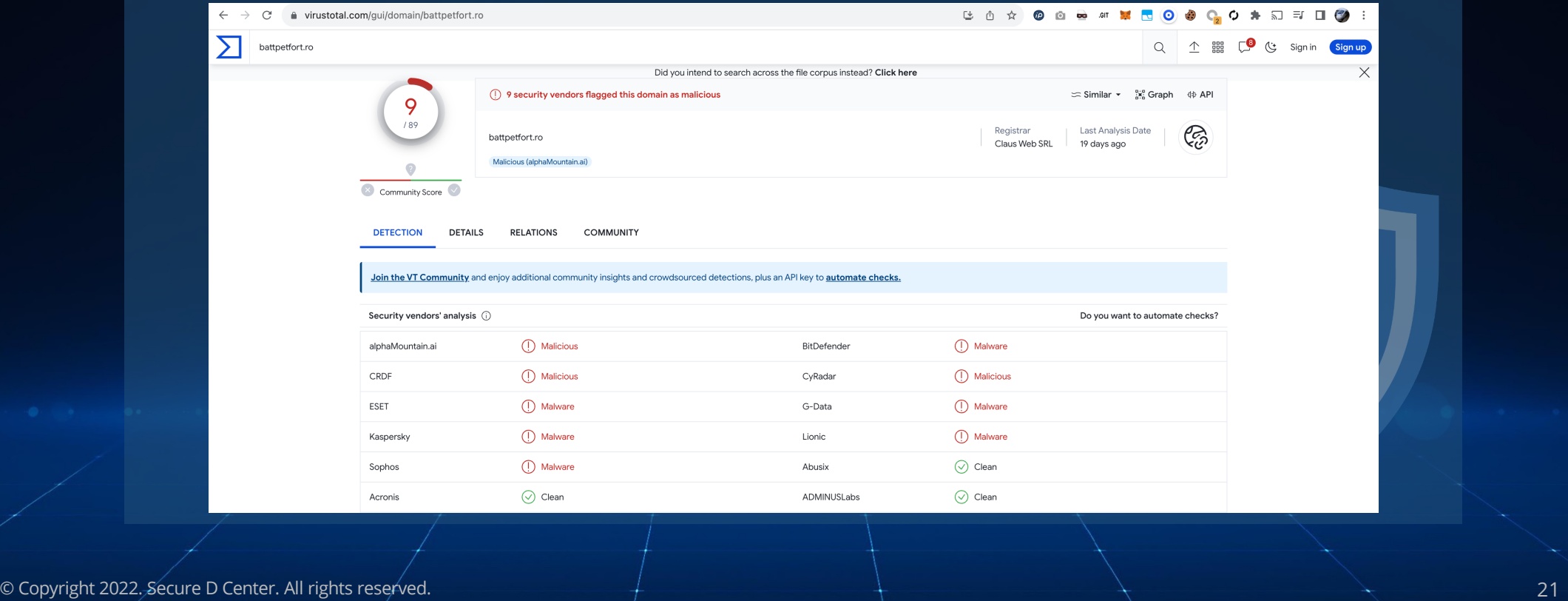

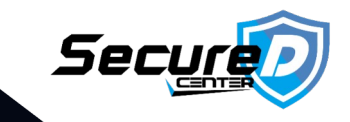

#### **Network/Host Artefacts**

- **Description:** These include registry settings, filenames, and system modifications.
- **Ease for Adversaries:** Moderate to difficult to change without affecting functionality.
- **Pain for Adversaries:** Moderate to high. Requires re-engineering the malware or attack method.
- **Use Case:** Useful for identifying specific attack campaigns or types of malware.

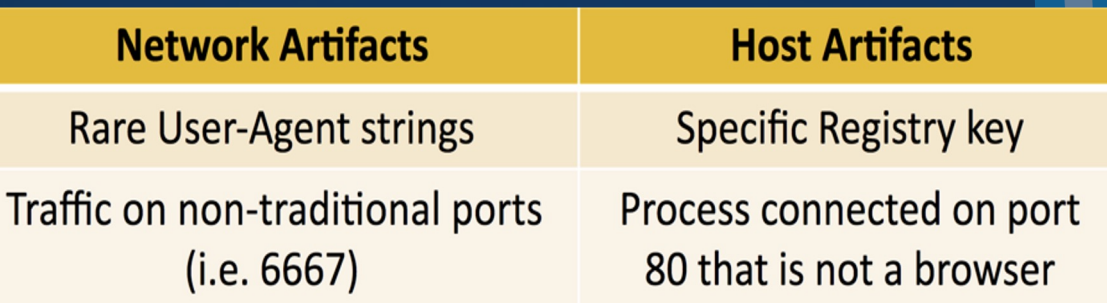

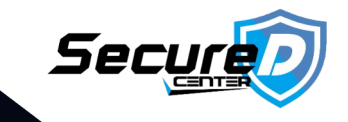

**Network/Host Artefacts** 

GET /hoge/index.php?fnyup=940785246f0c22b41joikeddfngjokyptui HTTP/1.1 Accept: \*/\* Content-Type: application/x-www-form-urlencoded User-Agent: Mozilla/5.0 (Windows NT 6.1; WOW64; Trident/7.0; rv:11.0) like Gecko Host: [host name] Pragma: no-cache Connection: close

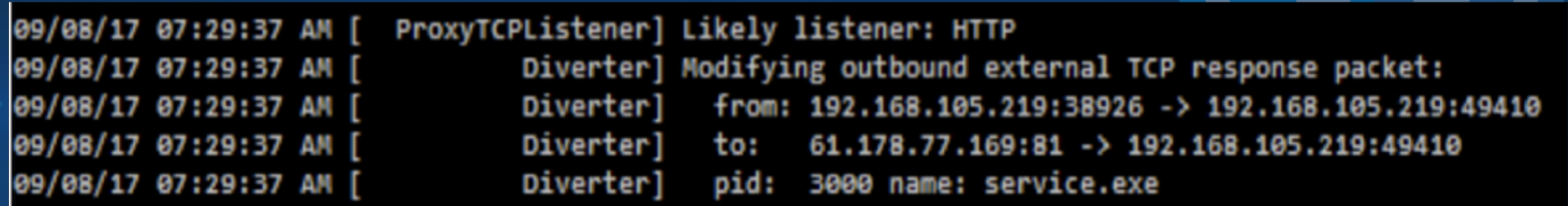

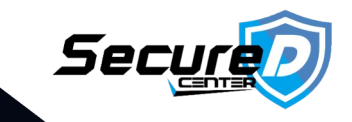

#### **Network/Host Artefacts**

#### - **Run, RunOnce**

- SOFTWARE\Microsoft\Windows\CurrentVersion\Run
- SOFTWARE\Microsoft\Windows\CurrentVersion\RunOnce
- HKCU\SOFTWARE\Microsoft\Windows\CurrentVersion\Run
- HKCU\SOFTWARE\Microsoft\Windows\CurrentVersion\RunOnce

#### - **Services and Drivers**

- SYSTEM\CurrentControlSet\Services
	- Services Type shall be "0x10", "0x20", "0x100";
	- Start shall be "2", "3" or "4" only<br>- Services without "ObjectName"
	- Services without "ObjectName" that is set to: LocalSystem, NT AUTHORITY\LocalService, or NT AUTHORITY\NetworkService
	- Services starting under the Svchost process must have an entry in SOFTWARE\Microsoft\Windows NT\CurrentVersion\svchost
- **Scheduled Tasks**
	- SOFTWARE\Microsoft\Windows\CurrentVersion\Explorer\Shared Task Scheduler
	- SOFTWARE\Classes\CLSID\{GUID}
- **Browser Helper Objects**
	- SOFTWARE\Microsoft\Windows\CurrentVersion\Explorer\Browser Helper Objects

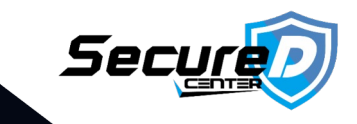

**LAN** 

## **Pyramid of Pain**

#### **Tools**

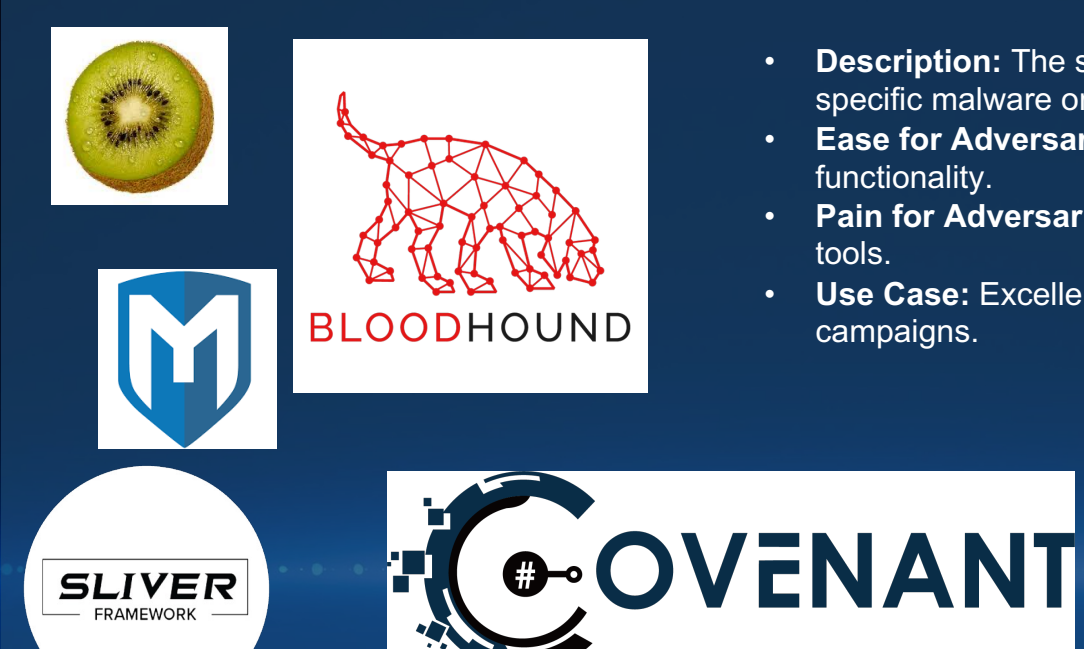

- **Description:** The software or utilities used by the attacker, like specific malware or exploit kits.
- **Ease for Adversaries:** Difficult to change without losing functionality.
- **Pain for Adversaries:** High. Requires developing or acquiring new tools.
- **Use Case:** Excellent for attributing attacks to specific groups or campaigns.

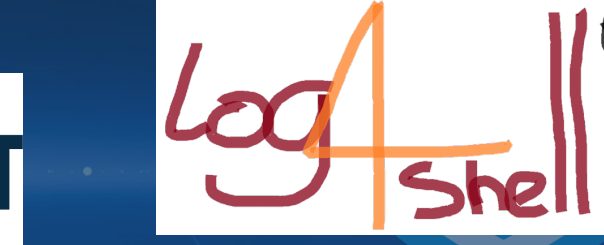

© Copyright 2022. Secure D Center. All rights reserved. 25

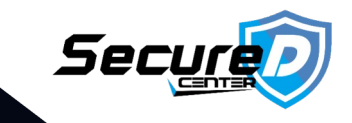

#### **Tools, Techniques, and Procedures. (TTP)**

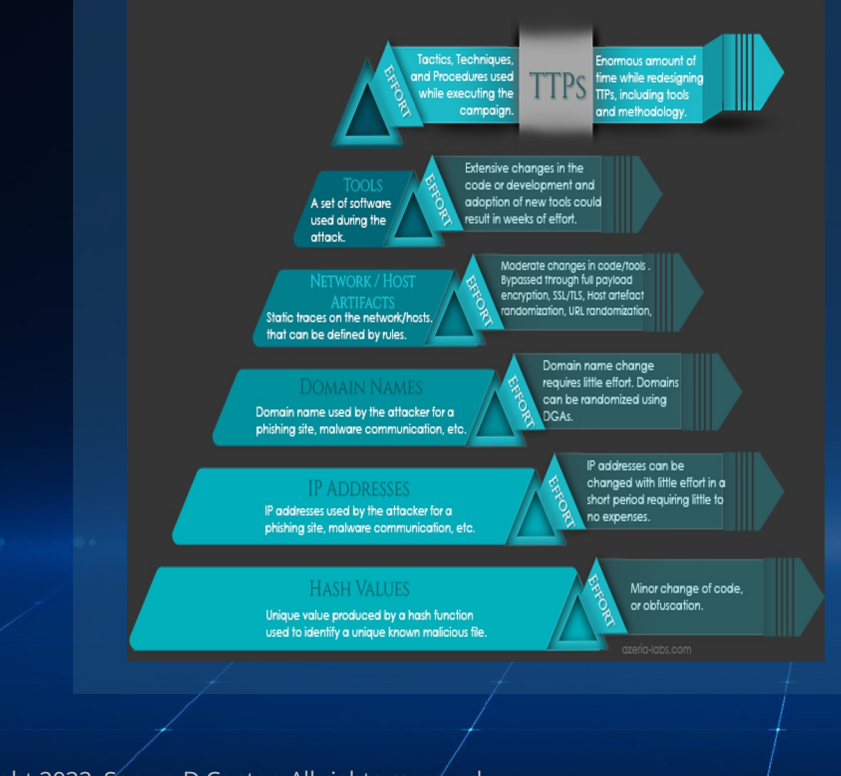

- **Description**: The "how" of the attack, including the strategies and methods used by the attacker.
- **Ease for Adversaries**: Very difficult to change without compromising effectiveness.
- **Pain for Adversaries**: Very high. Requires a fundamental change in approach.
- **Use Case**: Best for long-term defense and attribution but requires deep analysis and expertise.

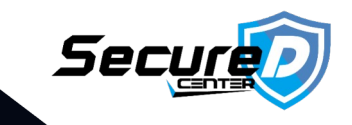

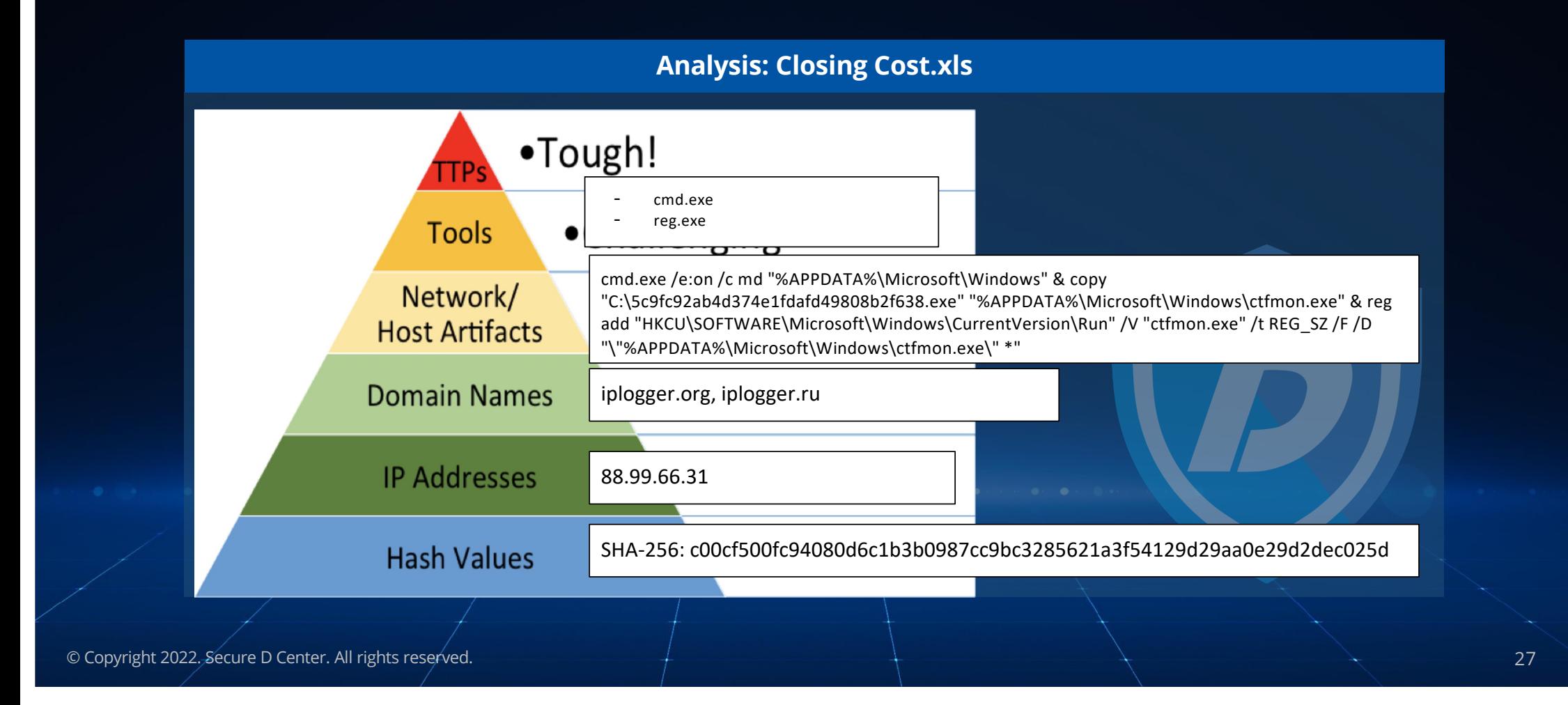

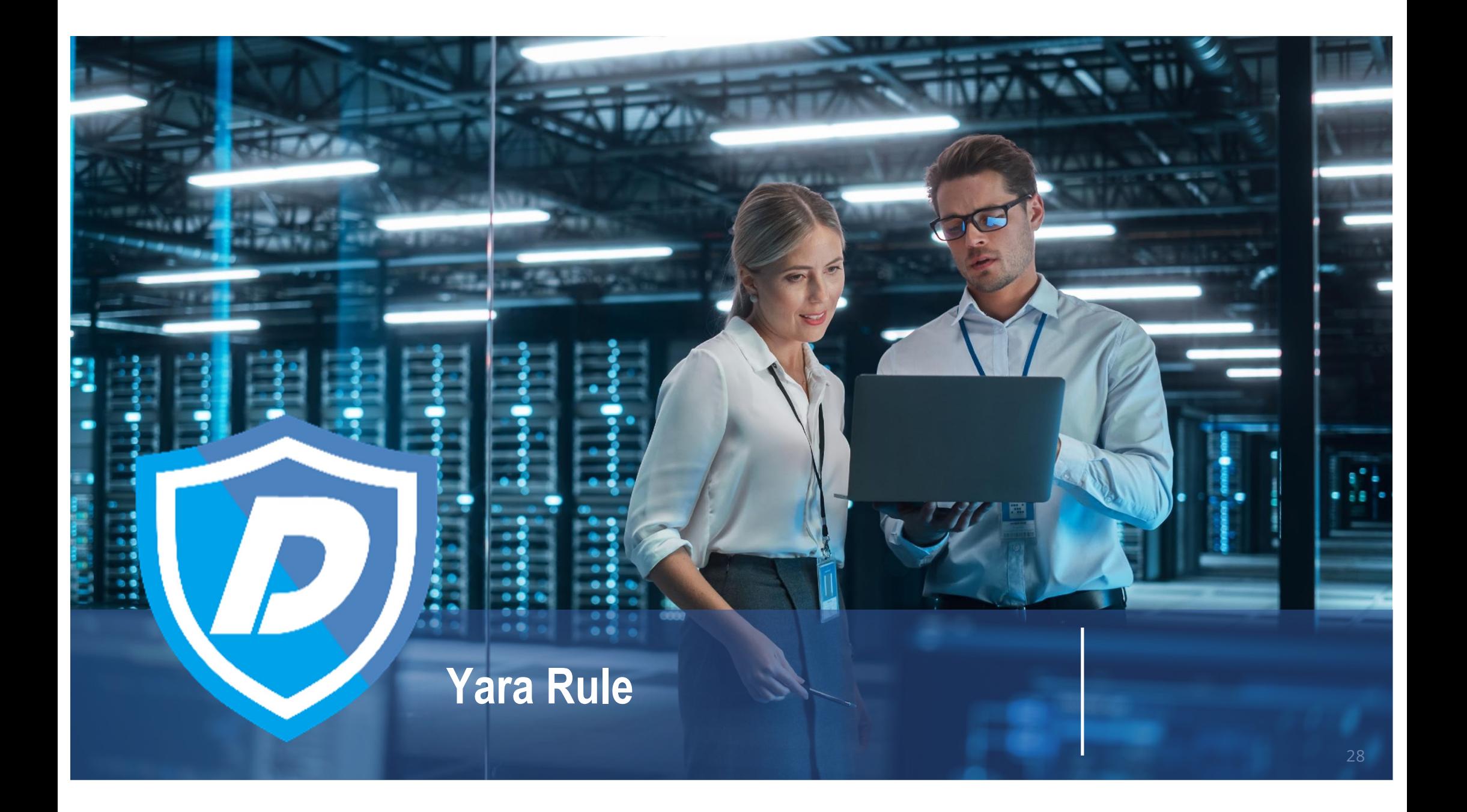

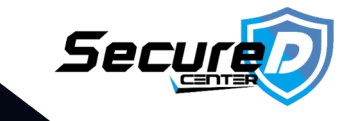

#### **What is Yara Rule**

YARA rules serve as signatures for identifying files that match specific conditions, such as MD5, strings, Hex Strings, or file size. These rules can be implemented across various enterprise-level tools, including FireEye, CarbonBlack, Checkpoint, and even in antivirus software like ClamAV.

YARA rules are platform-independent and can be used across different operating systems like Windows, Linux, and MacOS without relying on any engine other than YARA binary. The text also emphasizes the current relevance of YARA rules, especially in the context of encrypted internet traffic, which makes network-level file transfer analysis challenging. This situation leads to a greater reliance on endpoint protection, such as antivirus or APT solutions.

YARA rules can be a vital part of this protection, allowing Security Operation Center (SoC) engineers to analyze malicious files by examining their characteristics and writing YARA rules for prevention. This proactive approach enables organizations to defend against threats even before vendors create specific signatures for those files.

#### Example # yara MyRule.yar /path/to/scan

© Copyright 2022. Secure D Center. All rights reserved.  $\overline{a}$   $\overline{a}$   $\over$ 

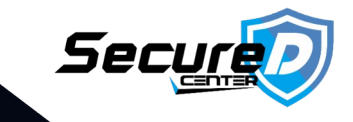

#### **How to write Yara Rule**

Step-by-step guide to writing a YARA rule: **1. Define the Rule Name** Start by defining a name for the rule. This name should be descriptive and related to what the rule is intended to detect.

#### **Example**

{

rule MyExampleRule

#### **2. Add Meta Information**

You can include meta-information to describe the rule, such as the author, date, or a description of what the rule detects.

#### meta: author = "Your Name" description = "Detects Example Malware" date = "2023-08-22"

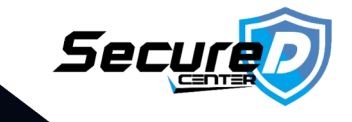

#### **How to write Yara Rule**

#### **3. Define Strings to Match**

In this section, you define the strings or patterns that you want to search for within the files. You can use plain text strings, hexadecimal bytes, or regular expressions.

#### strings:

\$string1 = "malicious code" nocase \$hex string =  ${E2}$  34 A1 FB } \$regex = /malware[0-9]+/ nocase

- nocase: Makes the string match case-insensitive.
- Hexadecimal patterns are useful for matching binary data.
- Regular expressions provide flexibility in matching complex patterns.

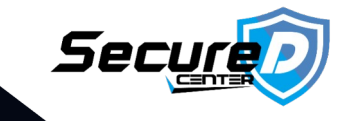

#### **How to write Yara Rule**

#### **4. Define the Condition**

The condition is the logical expression that determines if the rule is a match. You can use logical operators like and, or, and not, and refer to the strings defined earlier.

#### **condition:**

```
$string1 or $hex_string or $regex
}
```
#### **5. Save the Rule**

Save the rule with a .yar or .yara extension, such as MyExampleRule.yar.

#### **6. Test the Rule**

You can test the rule using the YARA command-line tool by running:

#### **# yara MyExampleRule.yar /path/to/files**

**How to write Yara Rule**

```
rule MyExampleRule
{
 meta:
    author = "Your Name"
    description = "Detects Example Malware"
    date = "2023-08-22"
  strings:
   $string1 = "malicious code" nocase
   $hex_string = { E2 34 A1 FB }
    $regex = /malware[0-9]+/ nocase
  condition:
    $string1 or $hex_string or $regex
}
```
Seci

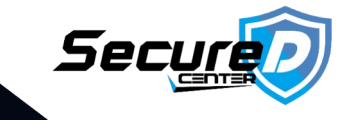

#### **Advanced Yara Rule**

Advanced YARA rules allow for more complex and nuanced pattern matching, providing greater flexibility and precision in detecting threats. Here's a detailed look at some advanced features of YARA rules, along with examples:

#### **1) Using Wildcards and Jumps**

Wildcards (?) and jumps ([]) allow for more flexible matching of byte sequences.

- **Wildcards**: Match any single byte.
- **Jumps**: Match a range of bytes.

strings:

\$pattern1 = { 4D 5A ?? ?? 50 45 } // Wildcard, matches any two bytes between 4D 5A and 50 45 \$pattern2 = { 4D 5A  $[2-4]$  50 45 } // Jump, matches 2 to 4 bytes between 4D 5A and 50 45

# Secu

## **Yara Rule**

**Advanced Yara Rule**

#### **2. Using External Variables** External variables allow you to define conditions outside of the YARA rule itself, such as file size or file type.

```
rule Detect_PDF
{
 condition:
   filesize < 1MB and
   filetype == "pdf"
}
```
## **Yara Rule**

**Advanced Yara Rule**

#### **3. Using Functions and Modules**

YARA supports various functions and modules that provide additional capabilities.

- **Math Functions**: Such as uint8(), uint16(), etc., to read integer values.
- **PE Module**: To analyze Portable Executable (PE) files.

```
import "pe"
```

```
rule Detect_Signed_PE
{
 condition:
   pe.number_of_signatures > 0
}
```
## **Yara Rule**

**Advanced Yara Rule**

**4. Combining Rules** You can create rules that depend on other rules, allowing for more complex logic.

```
rule Is_Executable
{
 condition:
   uint16(0) == 0x5A4D}
rule Detect_Malware
{
 condition:
   Is_Executable and
   $malicious string
}
```
## **Yara Rule**

**Advanced Yara Rule**

**4. Combining Rules** You can create rules that depend on other rules, allowing for more complex logic.

```
rule Is_Executable
{
 condition:
   uint16(0) == 0x5A4D}
rule Detect_Malware
{
 condition:
   Is_Executable and
   $malicious string
}
```
## **Yara Rule**

**Advanced Yara Rule**

#### **5. Using Iterators** Iterators allow you to loop through multiple occurrences of a pattern, providing powerful matching capabilities.

strings:

\$repeated\_string = "malware" nocase

condition:

# At least three occurrences of the string 3 of them

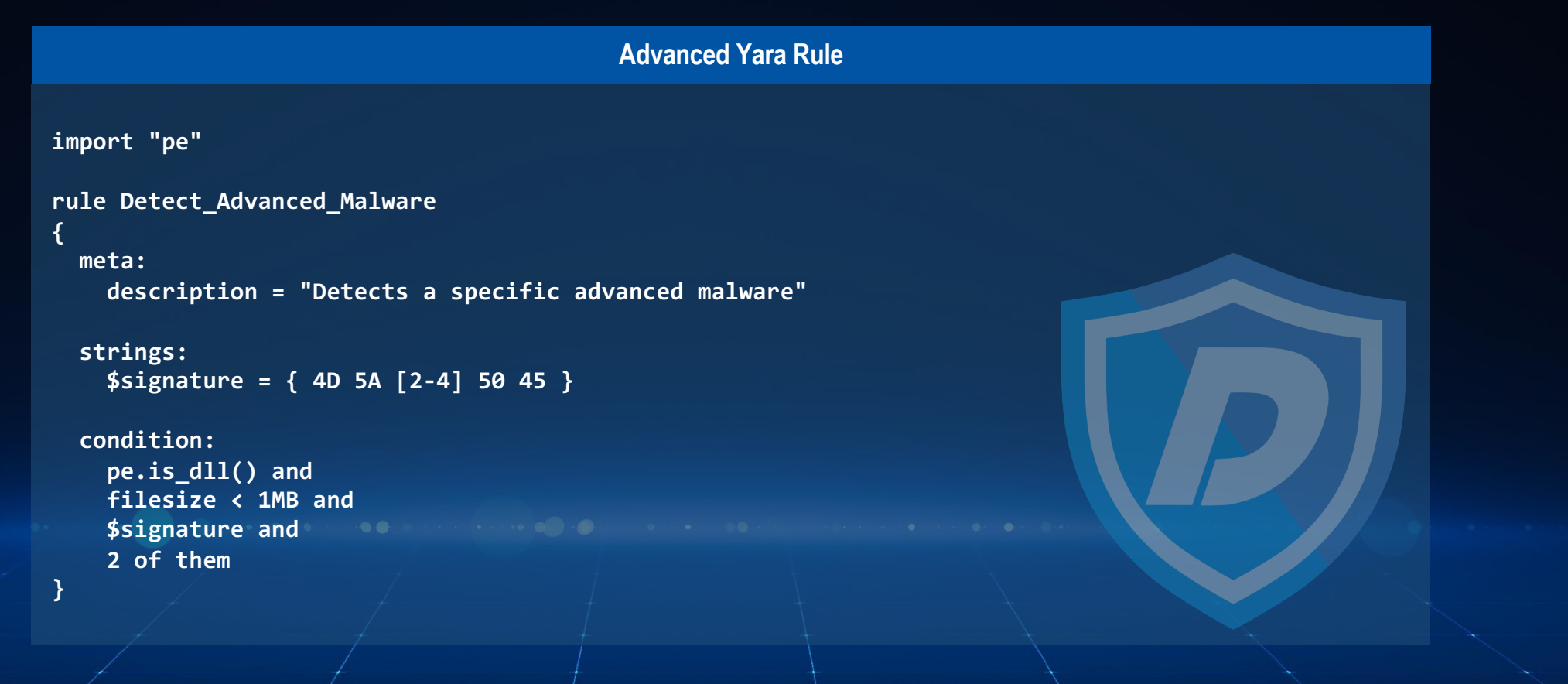

Seci

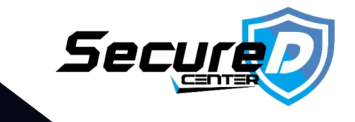

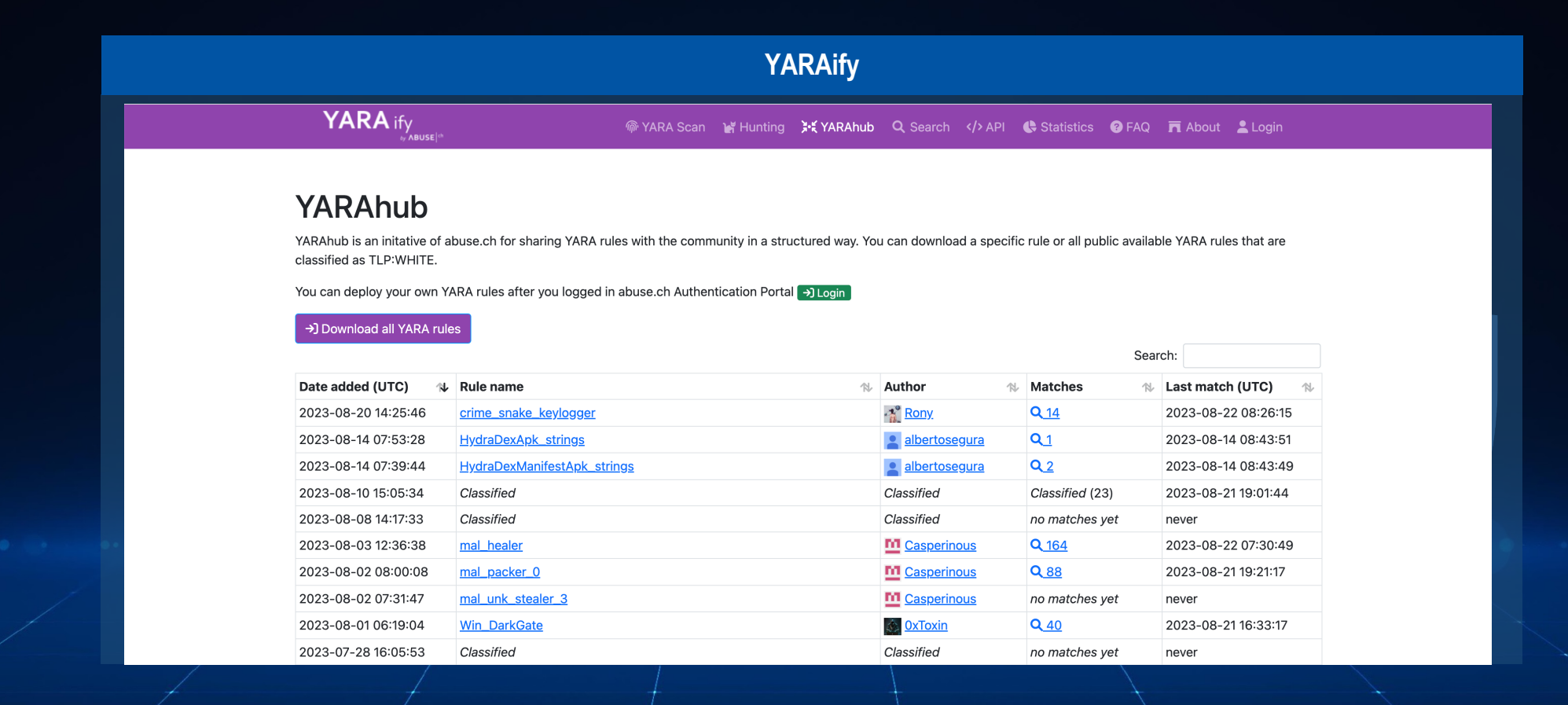

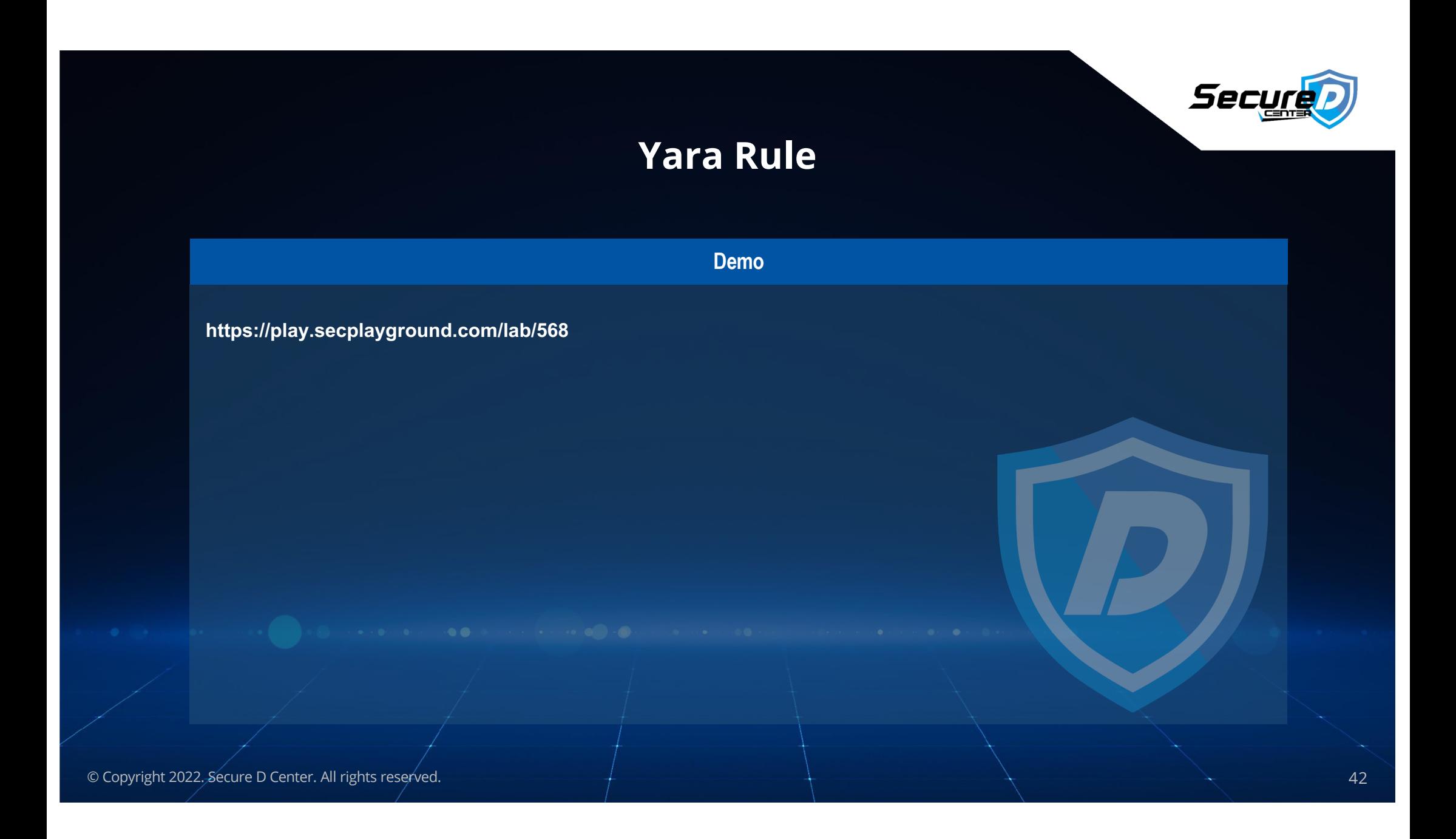

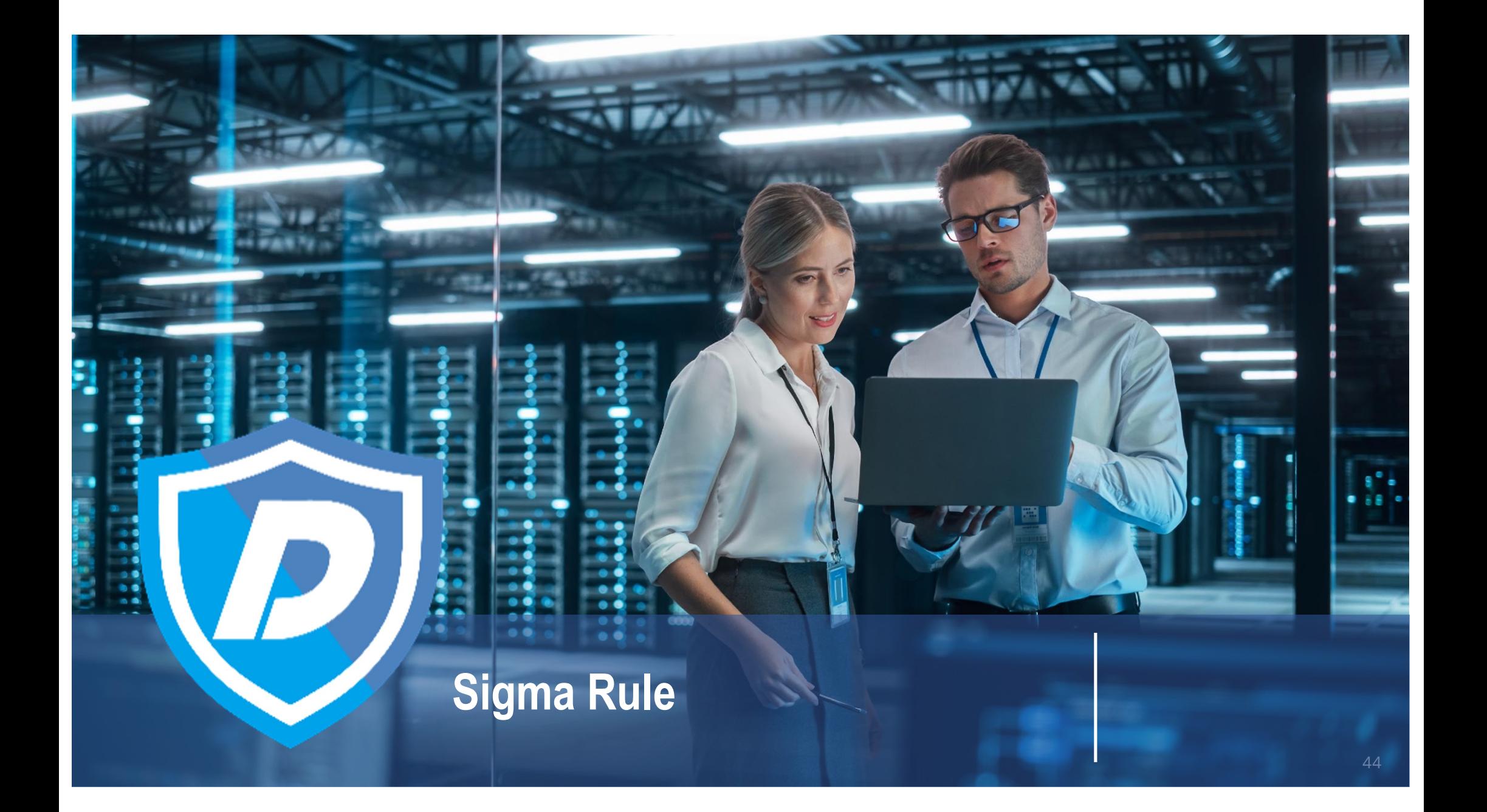

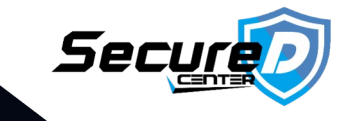

#### **What is Sigma Rule**

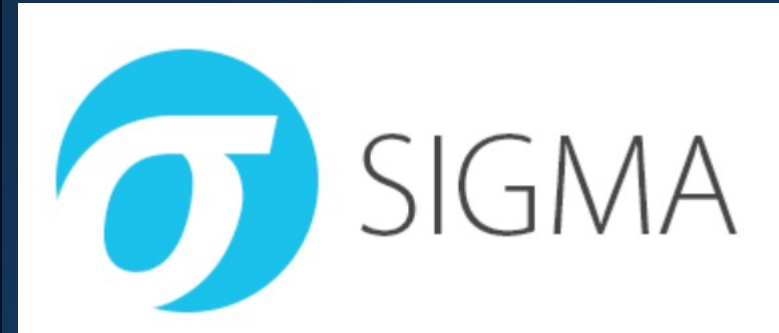

Sigma is a generic and open signature format that allows you to describe relevant log events in a straightforward manner. The rule format is very flexible, easy to write, and applicable to any type of log file. The main purpose of Sigma is to provide a structured format in which researchers or analysts can describe their methods of detecting particular cybersecurity events. Sigma rules are typically used in Security Information and Event Management (SIEM) systems to define how to identify specific activities that are of interest for security monitoring.

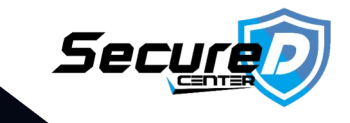

#### **Sigma Rule Structure**

- **title:** A brief description of the rule.
- **id:** A unique identifier for the rule.
- **description:** A detailed explanation of what the rule does.
- **logsource:** Specifies the source of the log data.
- **detection:** Defines the conditions for the rule.
- **condition:** Specifies the logic to apply the conditions.
- **falsepositives:** Describes the potential false positives.
- **level:** Sets the severity level of the rule.

© Copyright 2022. Secure D Center. All rights reserved.  $\overline{4}$  46

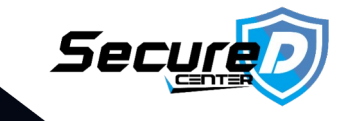

**Sample of Sigma Rule**

title: Detect Suspicious PowerShell Activity id: 87654321-4321-8765-4321-876543218765 description: Detects the use of suspicious PowerShell commands. logsource: product: windows service: powershell detection: selection: EventID: 4104 ScriptBlockText: '\*Invoke-Mimikatz\*' condition: selection falsepositives: - Authorized penetration testing level: critical

© Copyright 2022. Secure D Center. All rights reserved. 47

# Secure

## **Sigma Rule**

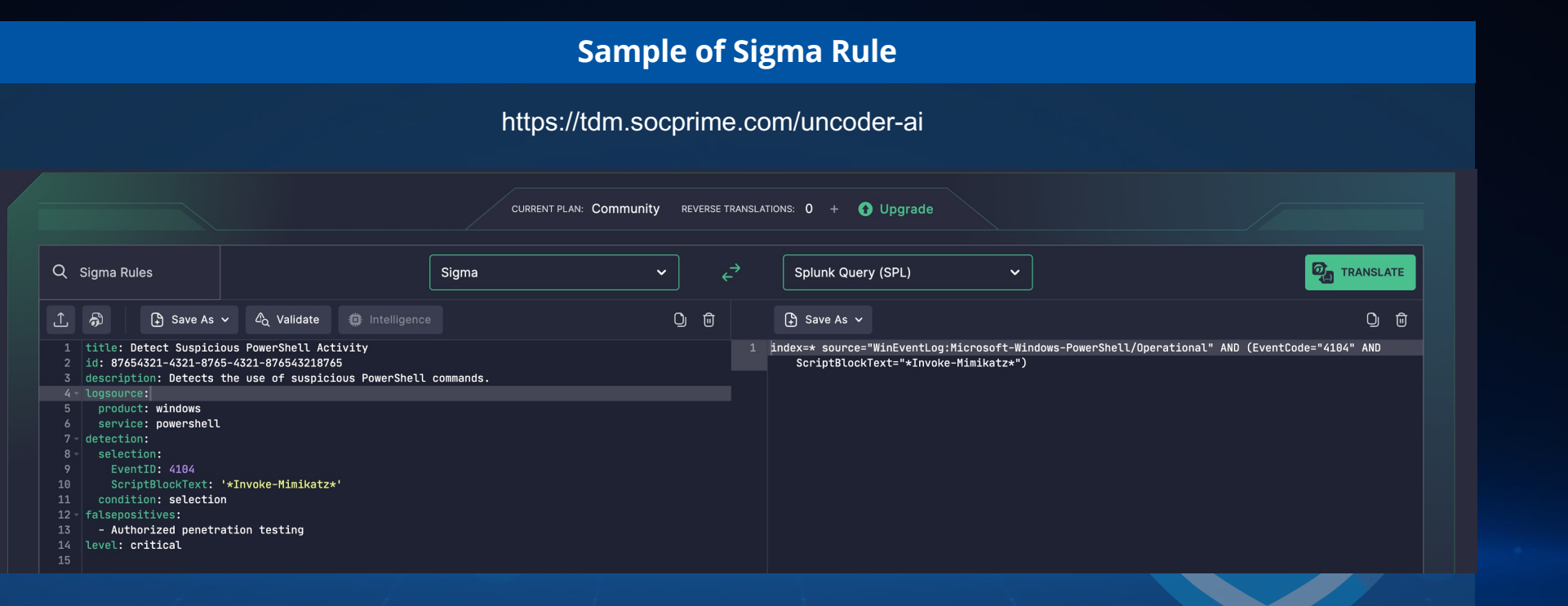

Secu

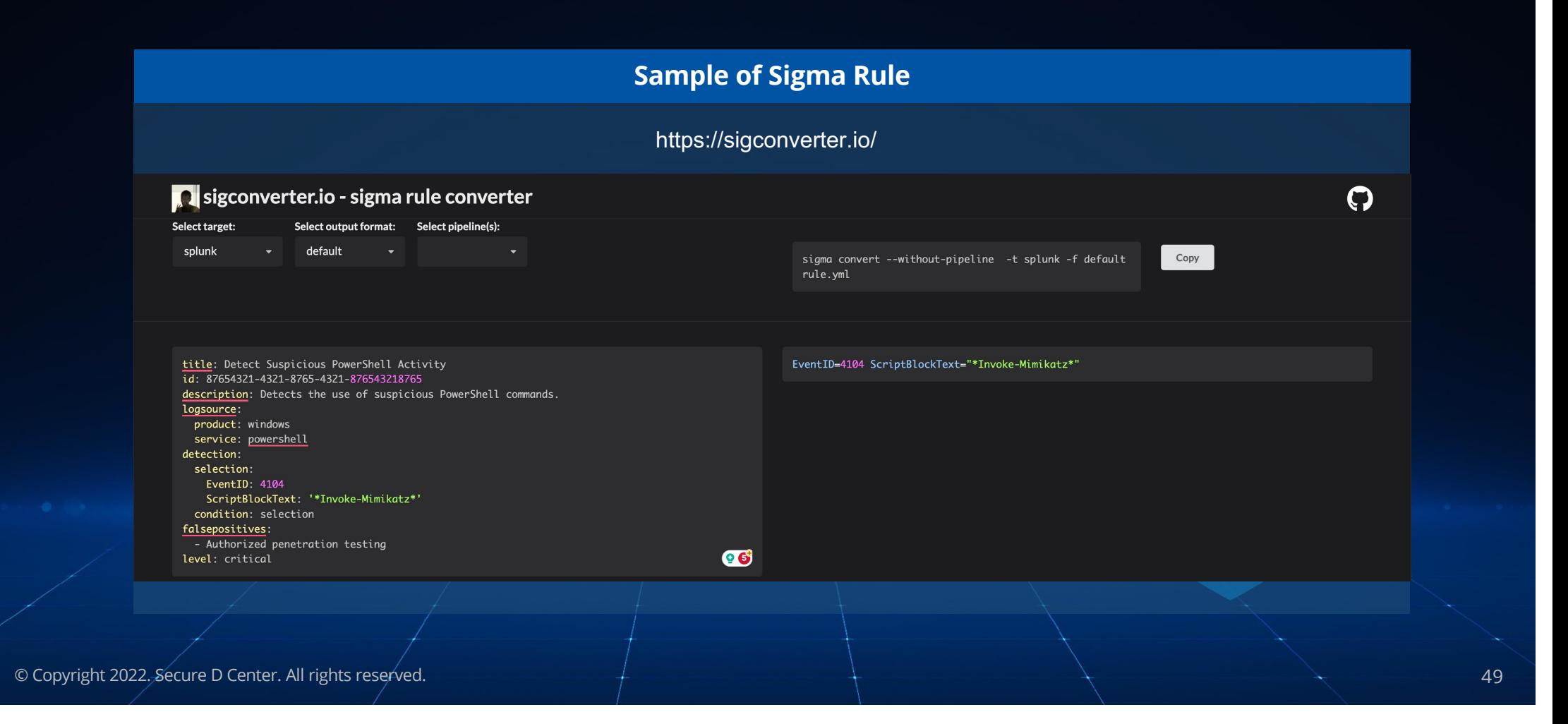

 $\mathcal{L}$ 

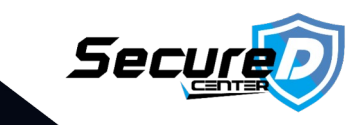

#### **Challenge**

#### **Budget**

- Accurate planning
- Proving Return On Investment (ROI)
- Meaningful and Accurate Metrics

#### **Capability**

- Identifying and prioritizing gaps in capability
- Measuring current performance
	- Tools
	- Staff

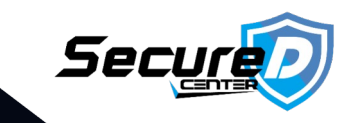

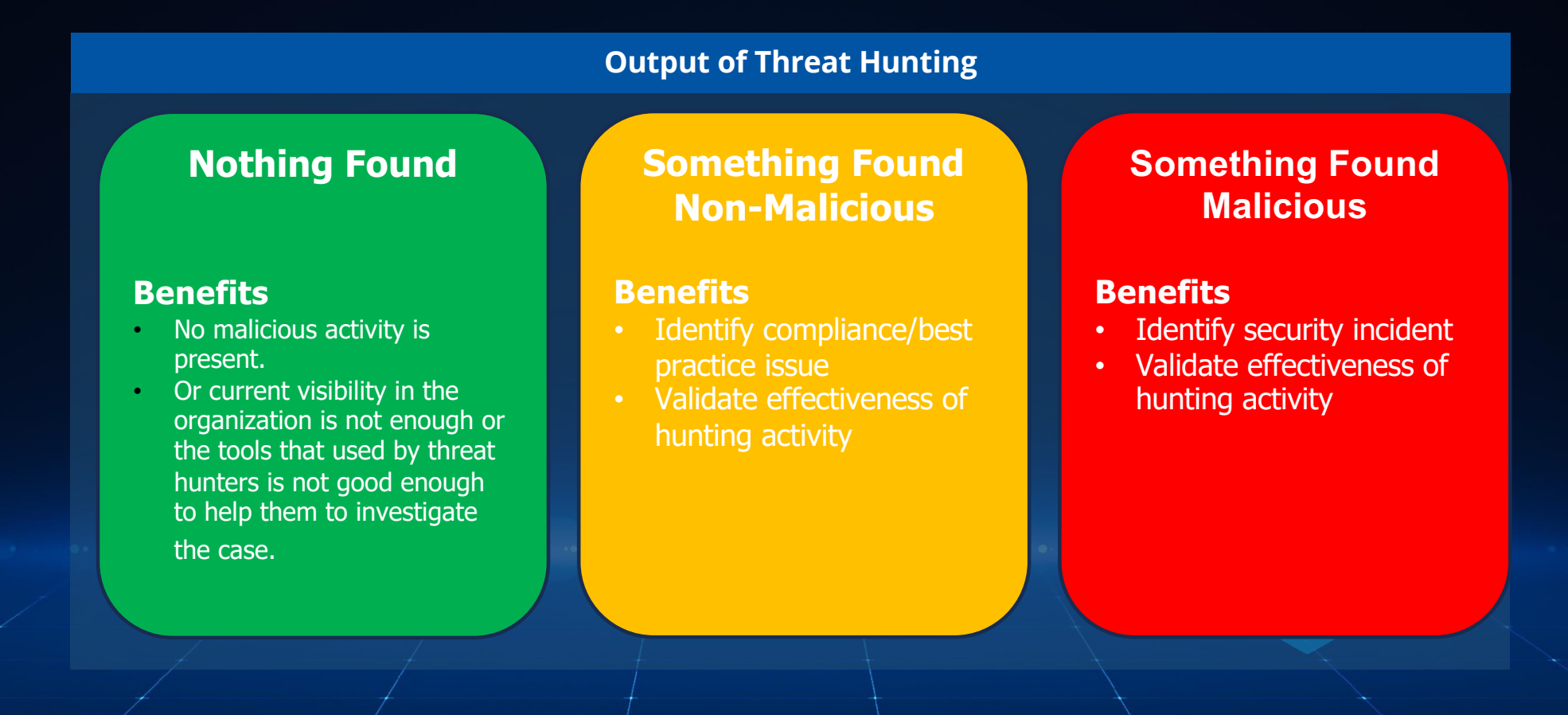

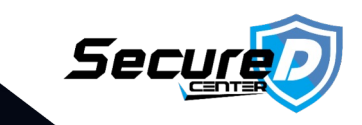

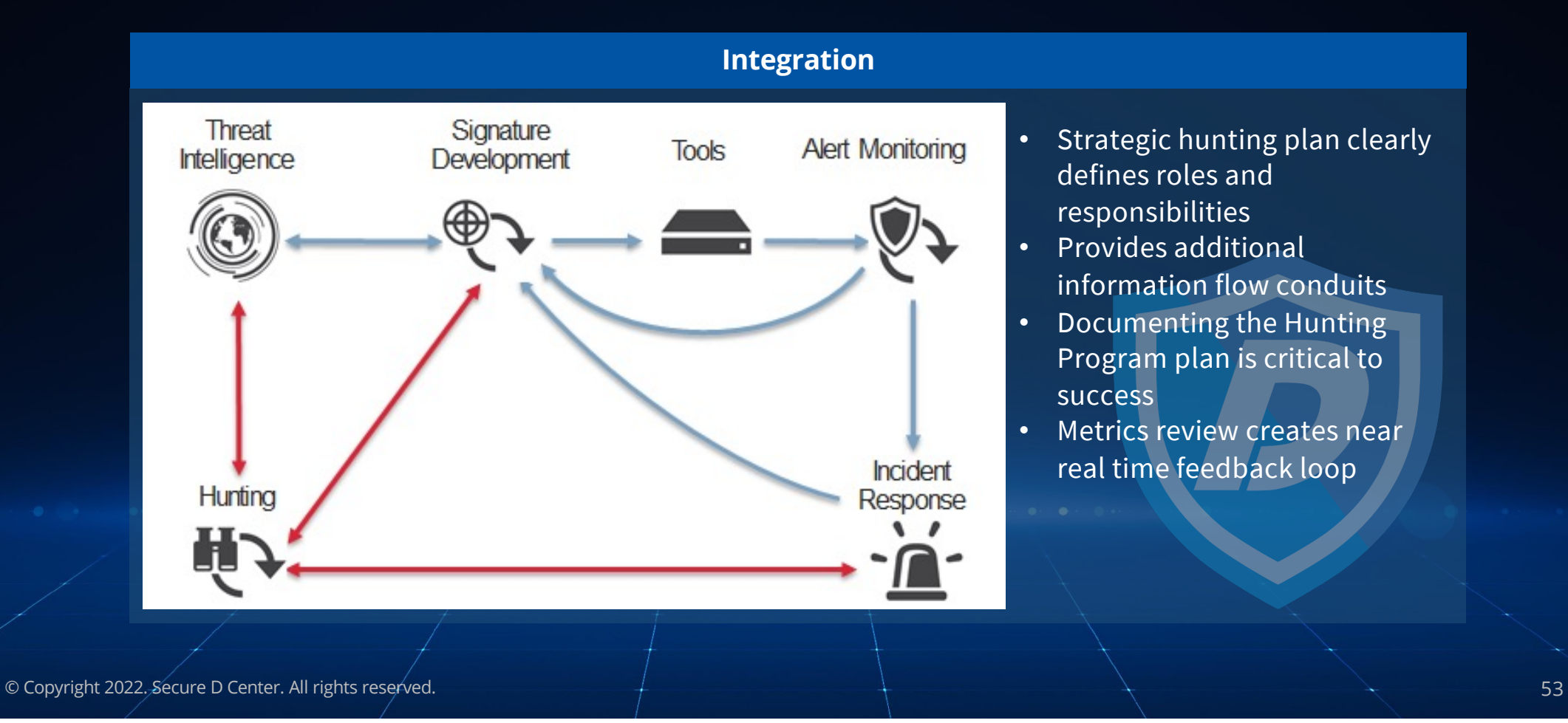

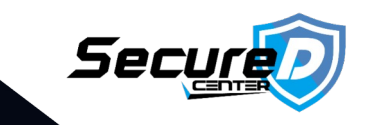

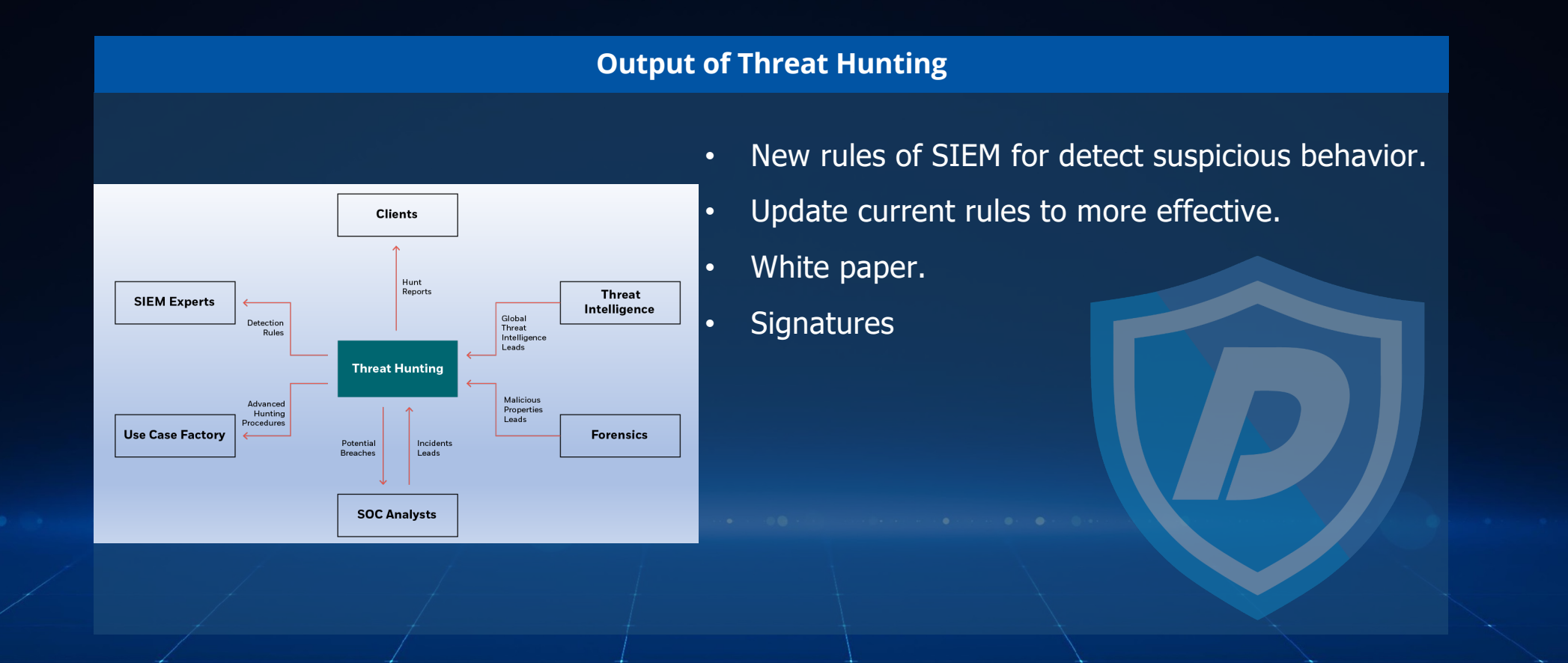

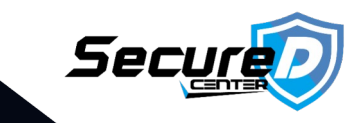

#### **Threat Hunting Benefit**

- Finding adversaries who have gotten past your current security protection
- Continuous improvement of your detection capabilities
- With your existing technology, you can not have oversight of everything that's happening, at this point threat hunting help your organization
- Supports faster and early detection of potential compromise
- Increasing awareness of your environment and attack surface
- One of method to improve your data collection

## **Metrics and Visualization**

 $\mathcal{L}$ 

Secu

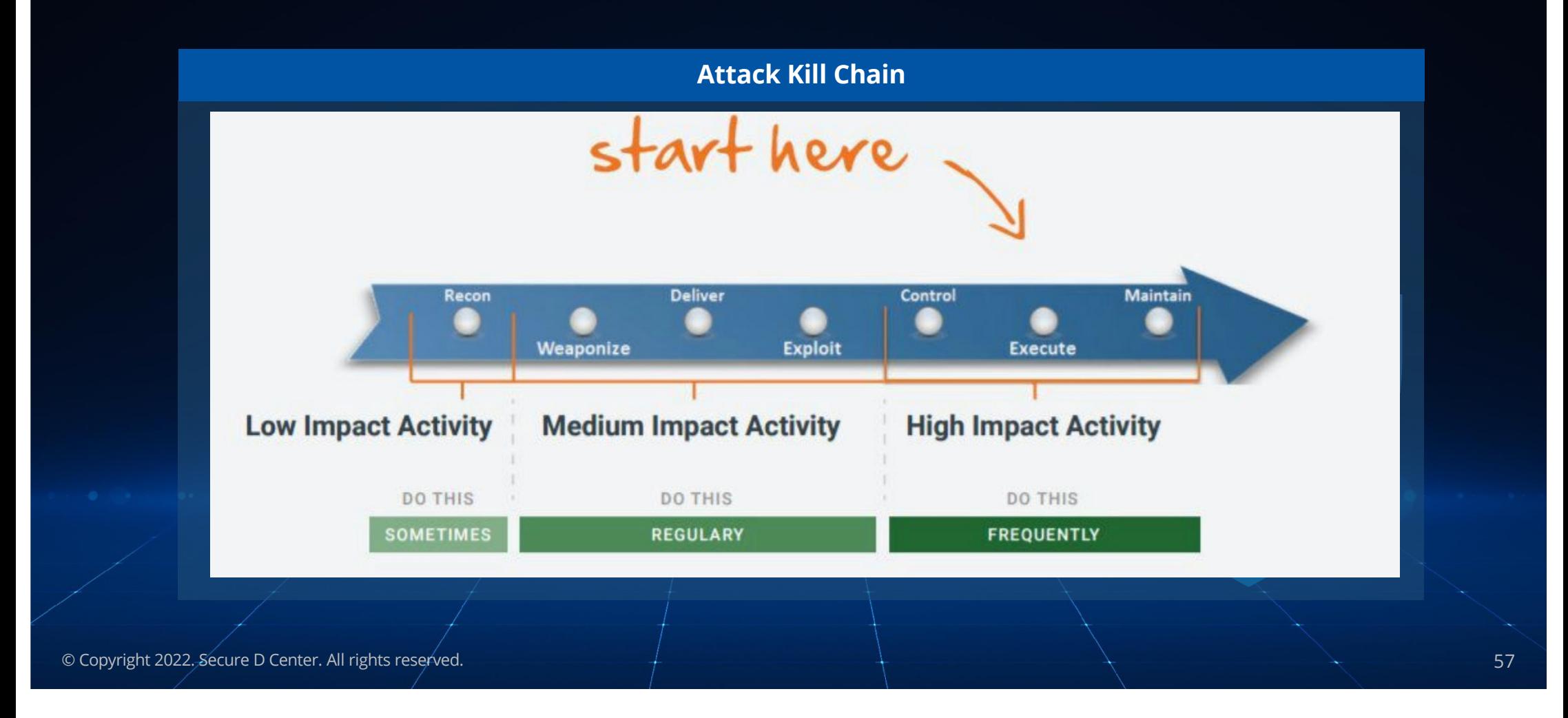

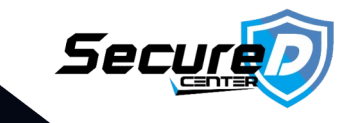

#### **Hunting Metrics Matrix**

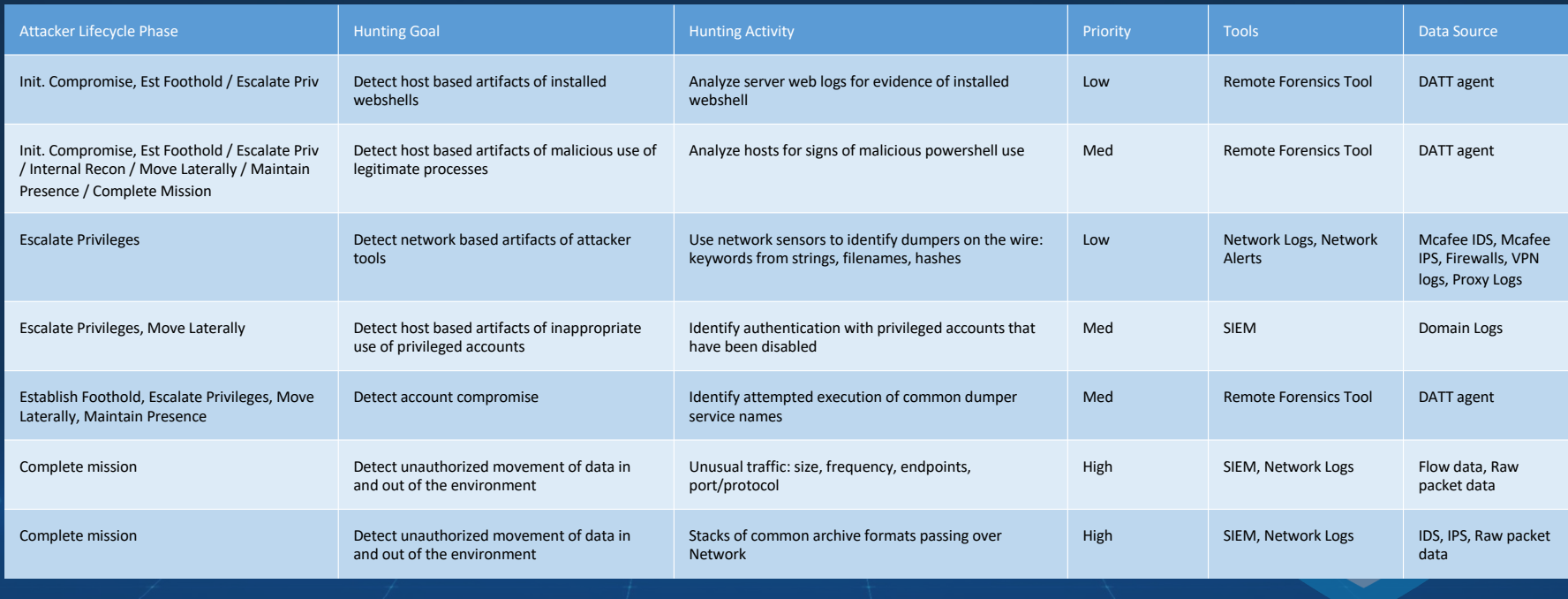

# **Sample of Threat Hunting**

 $\mathcal{P}$ 

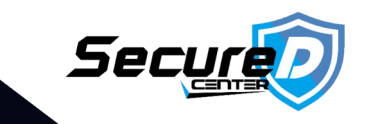

#### **DNS Tunneling**

DNS tunneling involves abuse of the underlying DNS protocol. Instead of using DNS requests and replies to perform legitimate IP address lookups, malware uses it to implement a command and control channel with its handler.

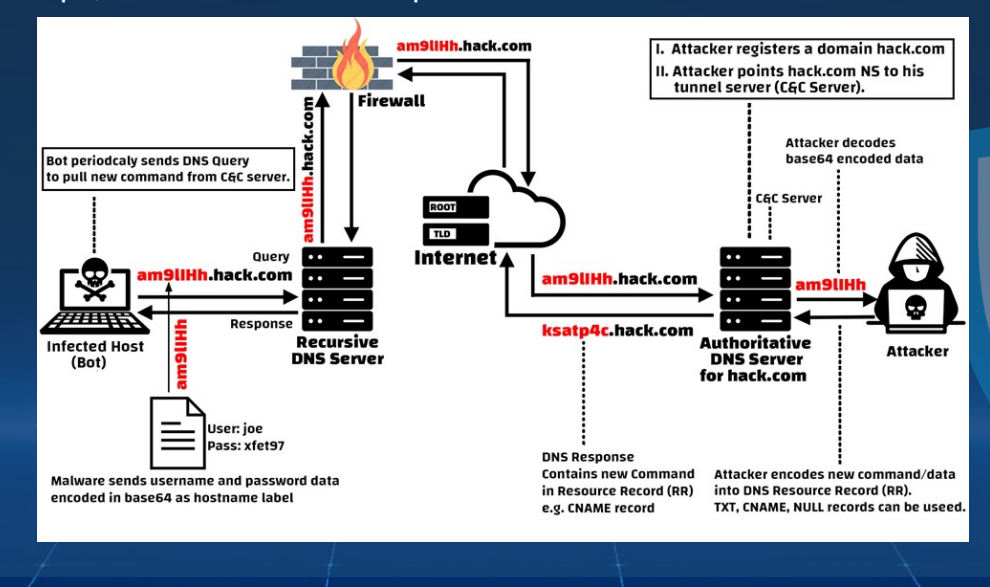

© Copyright 2022. Secure D Center. All rights reserved. 60 https://www.socinvestigation.com/how-dns-tunneling-works-detection-response/

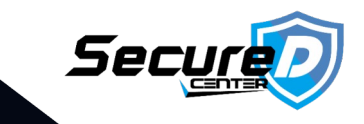

#### **DNS Tunneling**

Wireshark: dns.qry.name.len > 15 and !mdns

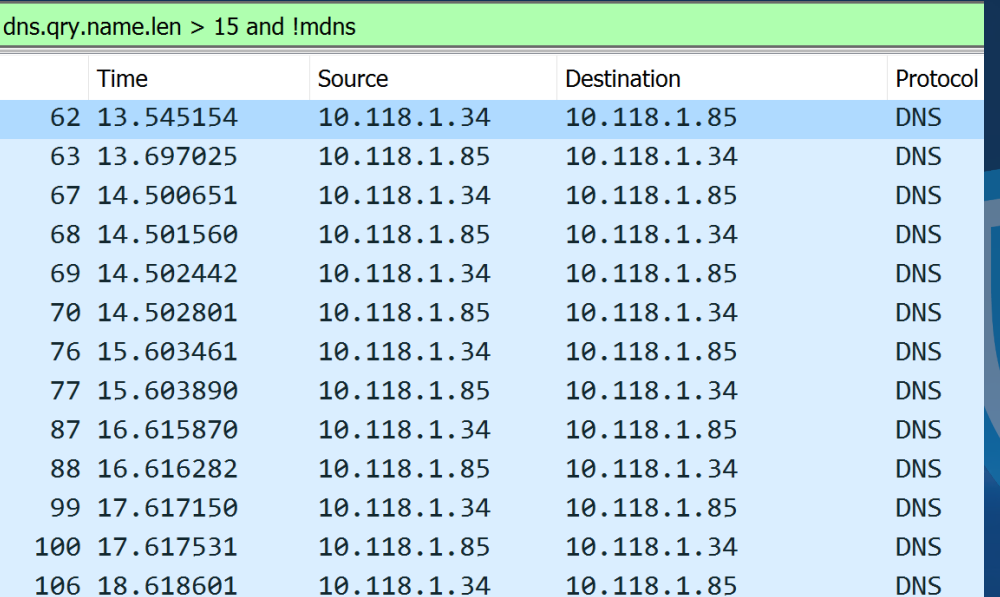

© Copyright 2022. Secure D Center. All rights reserved.  $\hskip1cm +$ https://alparslanakyildiz.medium.com/detecting-dns-tunnelling-with-wireshark-71ce39cd8fe5  $\hskip1cm$  61

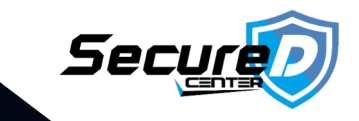

#### **DNS Tunneling**

Standard guery 0x6ca8 TXT dnscat.32c203239300000006038f4ae3bdc2af016356e5b2cde5180fc495fb8ab.6076138737866e2c4b941939a7ab66776 Standard query response 0x6ca8 TXT dnscat.32c2032393000000006038f4ae3bdc2af016356e5b2cde5180fc495fb8ab.6076138737866e2c4b941939a Standard guery 0x72ae CNAME dnscat.3f3d0023931d818eaa5206000012202eb4ba5c3b98758a4573102ae17a10.964a07dc0d63d7139a6e4bcd7c Standard guery response 0x72ae CNAME dnscat.3f3d0023931d818eaa5206000012202eb4ba5c3b98758a4573102ae17a10.964a07dc0d63d7139a6e4bc Standard query 0x2e34 MX dnscat.0b030123932b9546a477f40001b0c61c17 Standard query response 0x2e34 MX dnscat.0b030123932b9546a477f40001b0c61c17 MX 10 dnscat.e599012393683e87f94b6affff68e726c4 Standard query 0x3105 TXT dnscat.2a3701239384859b4faf7100029b59d9b7 Standard query response 0x3105 TXT dnscat.2a3701239384859b4faf7100029b59d9b7 TXT Standard query 0x1f6c MX dnscat.2bc20123937932c39d55610003c297a45b Standard query response 0x1f6c MX dnscat.2bc20123937932c39d55610003c297a45b MX 10 dnscat.e8000123932d7228cd782effff68e726c4 Standard query 0x1bd3 TXT dnscat.782701239321b10a683ac5000491ab2a7b Standard guery response 0x1bd3 TXT dnscat.782701239321b10a683ac5000491ab2a7b TXT Standard query 0x62ed TXT dnscat.133f0123938ff837293dbf000548cf0163 Standard query response 0x62ed TXT dnscat.133f0123938ff837293dbf000548cf0163 TXT Standard query 0x405f MX dnscat.06ab0123935494ccae517d0006b9a4ba2a Standard guery response 0x405f MX dnscat.06ab0123935494ccae517d0006b9a4ba2a MX 10 dnscat.469c01239341af8f516606ffff68e726c4 Standard query 0x2c20 MX dnscat.13e80123936d3267e4fd2e00073b353f1d Standard query response 0x2c20 MX dnscat.13e80123936d3267e4fd2e00073b353f1d MX 10 dnscat.5b91012393ac67c329e6bfffff68e726c4 Standard query 0x3f0f TXT dnscat.0d3b0123935bd8179cd6370008e6f2cb9a Standard query response 0x3f0f TXT dnscat.0d3b0123935bd8179cd6370008e6f2cb9a TXT Standard query 0x78df CNAME dnscat.53e10123931ff3c35d81280009f3609e53 Standard query response 0x78df CNAME dnscat.53e10123931ff3c35d81280009f3609e53 CNAME dnscat.a753012393e166f40cfde8ffff68e726c4 Standard query 0x5b8c MX dnscat.057d0123937fd59632e4da000a2e2b7561 Standard query response 0x5b8c MX dnscat.057d0123937fd59632e4da000a2e2b7561 MX 10 dnscat.caf80123939609831e8552ffff68e726c4 Standard query 0x1488 CNAME dnscat.672701239363fcea6bd1cb000b23f6072b Standard query response 0x1488 CNAME dnscat.672701239363fcea6bd1cb000b23f6072b CNAME dnscat.afca0123935cc8bc2450d9ffff68e726c4 Standard query 0x60e0 MX dnscat.01be012393015676f996f2000ce21d2857 Standard query response 0x60e0 MX dnscat.01be012393015676f996f2000ce21d2857 MX 10 dnscat.e810012393feacfad10756ffff68e726c4 Standard query 0x48a1 TXT dnscat.1bda012393f3ef5eefc54d000d94ac9e0f Standard query response 0x48a1 TXT dnscat.1bda012393f3ef5eefc54d000d94ac9e0f TXT Standard query 0x3210 MX dnscat.65e6012393c494aea0930b000e443e1945 Standard query response 0x3210 MX dnscat.65e6012393c494aea0930b000e443e1945 MX 10 dnscat.fdcd012393995f4e463c4fffff68e726c4 Standard query 0x499b CNAME dnscat.3e7d012393d02cb0087301000f91ffa424

© Copyright 2022. Secure D Center. All rights reserved.  $\hskip1cm +$ https://alparslanakyildiz.medium.com/detecting-dns-tunnelling-with-wireshark-71ce39cd8fe5  $\hskip1cm$  62

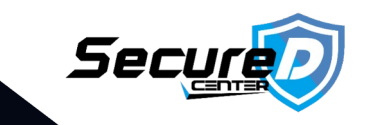

**DNS Tunneling Lab**

https://play.secplayground.com/lab/996

© Copyright 2022. Secure D Center. All rights reserved.  $\overline{a}$  63

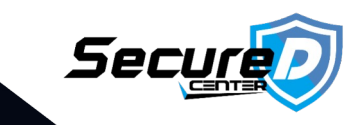

**WINRAR CVE-2023-38831**

https://www.youtube.com/watch?v=gkwMb1hjmIA&ab\_channel=TacticalAdversary

© Copyright 2022. Secure D Center. All rights reserved.  $\overline{a}$  64

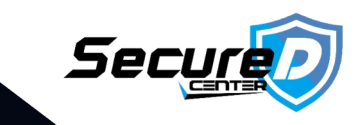

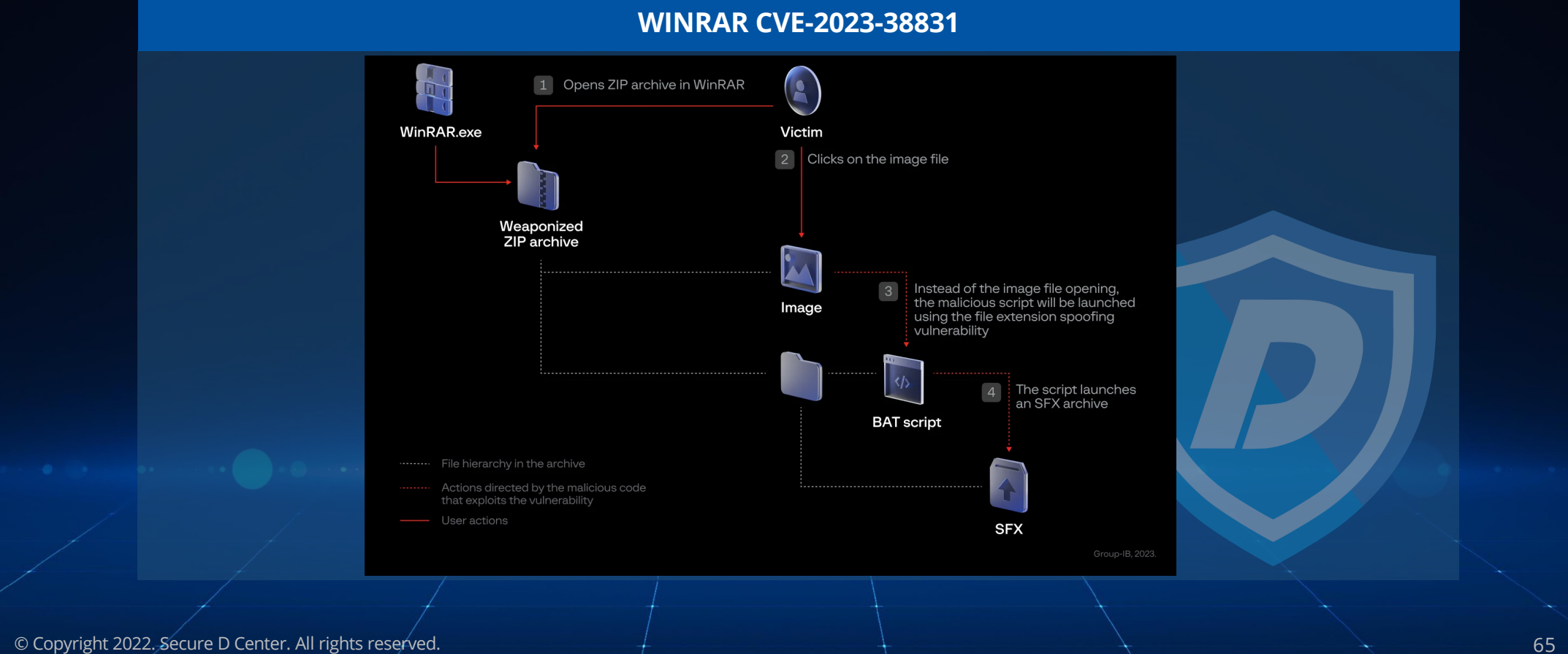

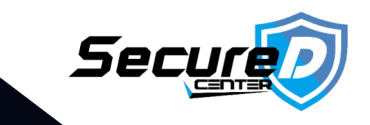

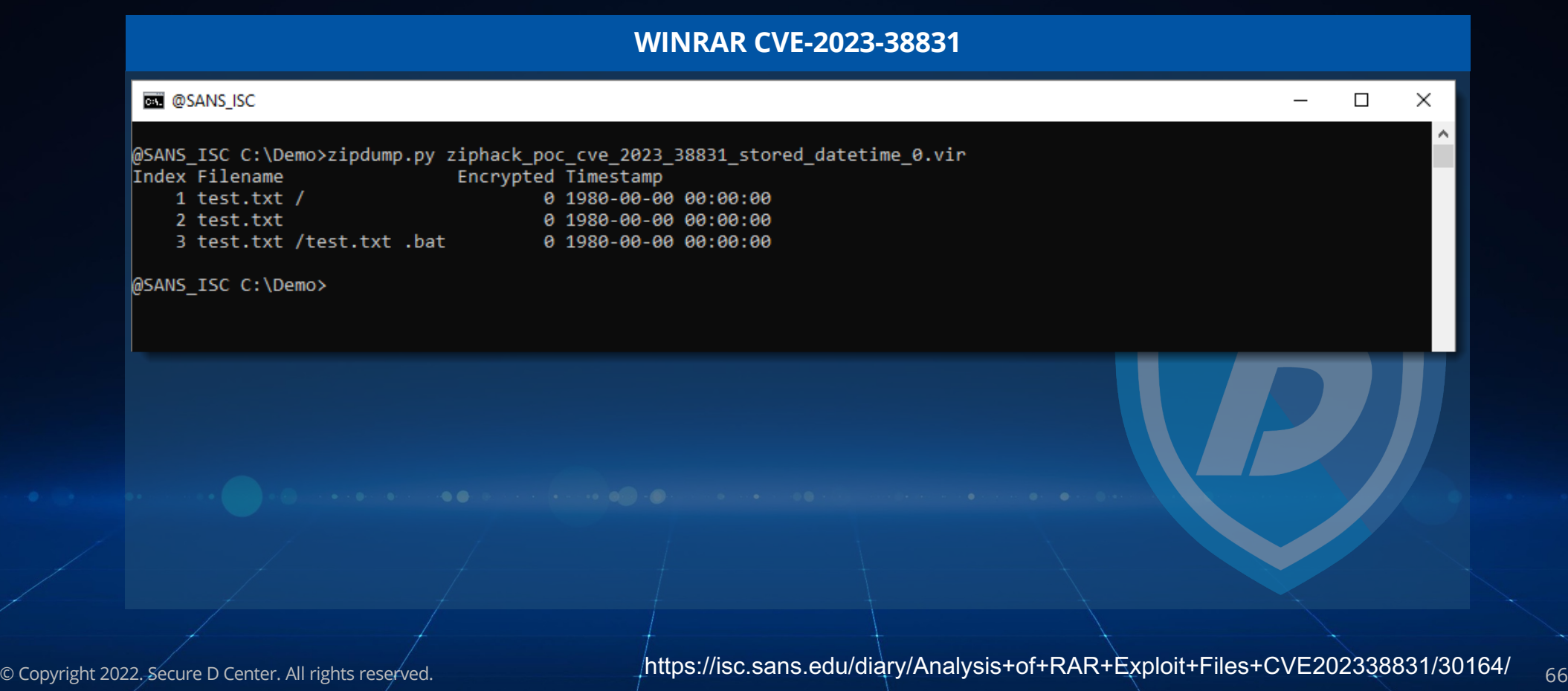

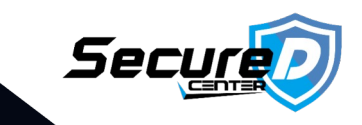

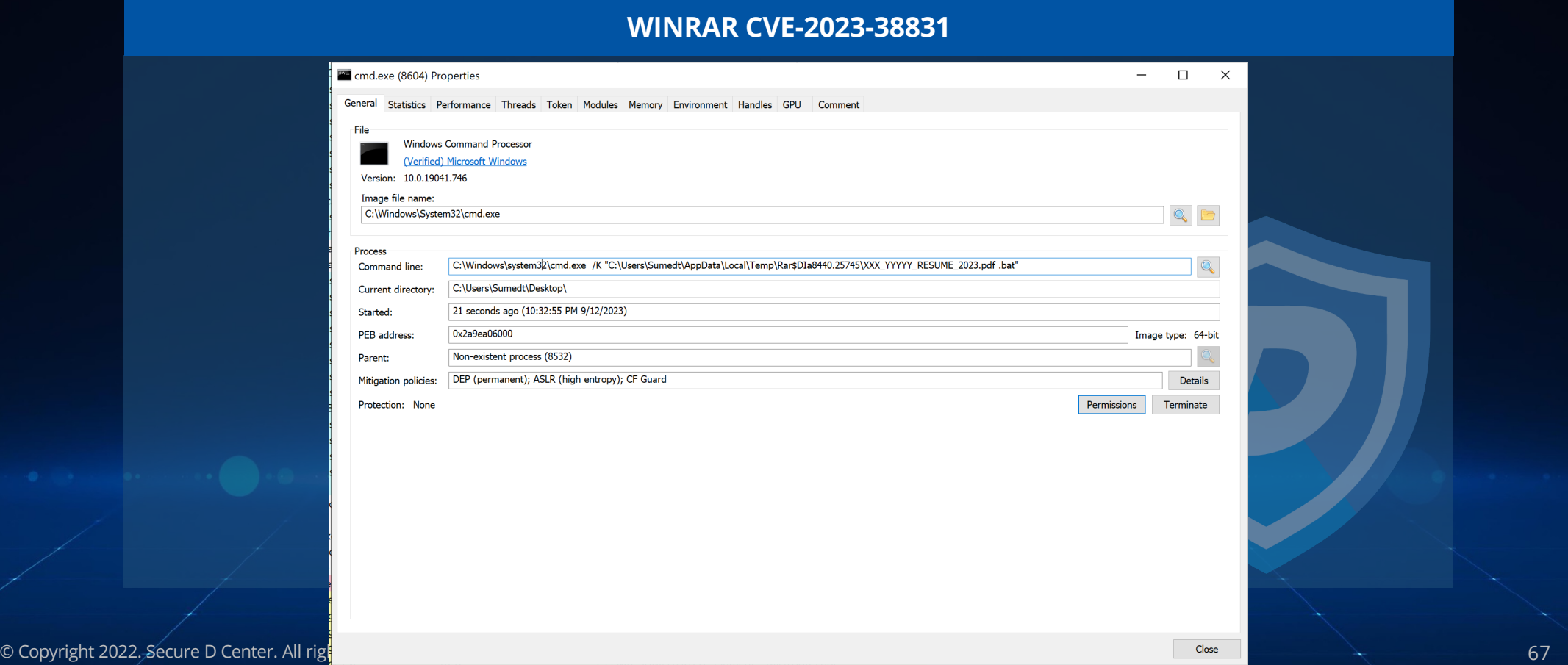

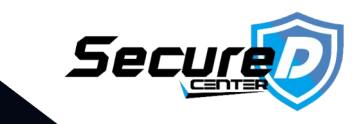

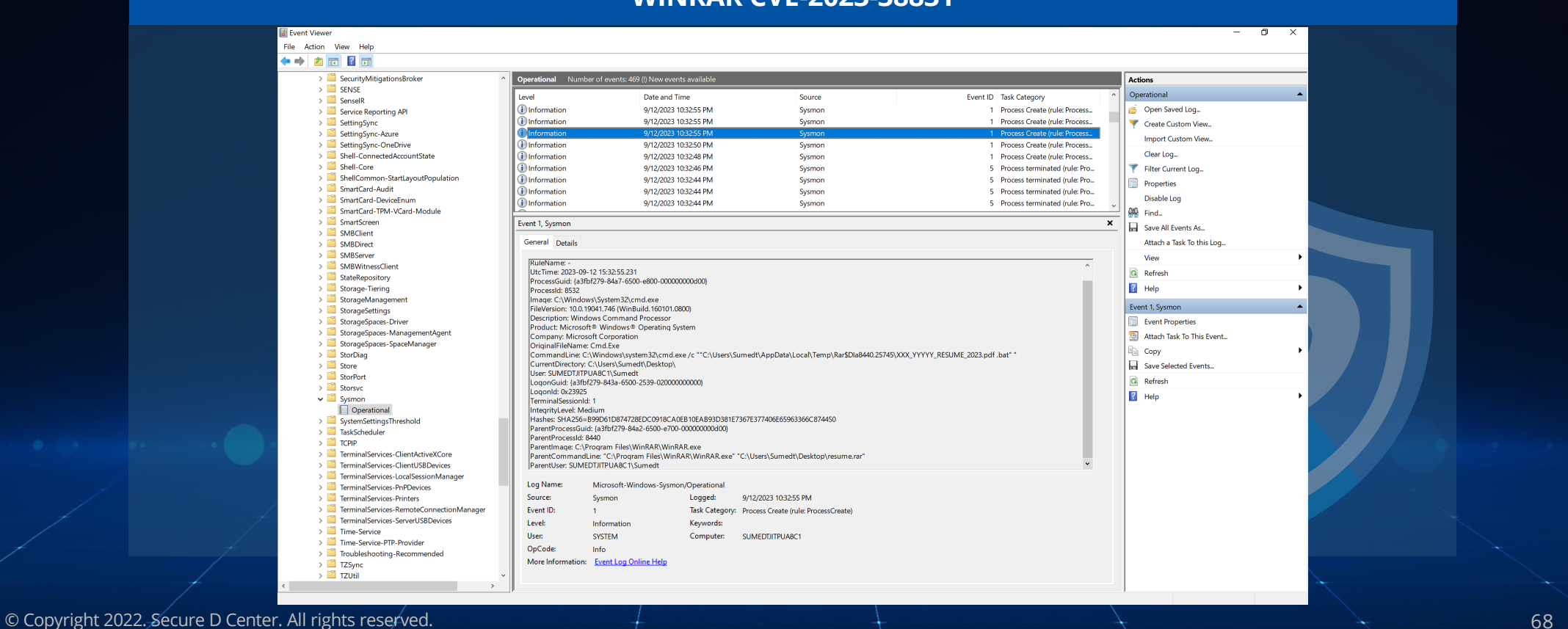

#### **WINRAR CVE-2023-38831**

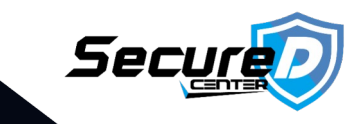

#### **WINRAR CVE-2023-38831**

https://play.secplayground.com/lab/997

Sigma Rule[: https://github.com/SigmaHQ/sigma/blob/master/rules-emerging-threats/2023/Exploits/CVE-2023](https://github.com/SigmaHQ/sigma/blob/master/rules-emerging-threats/2023/Exploits/CVE-2023-38831/file_event_win_exploit_cve_2023_38331_winrar_susp_double_ext.yml)-

#### Yara Rule:

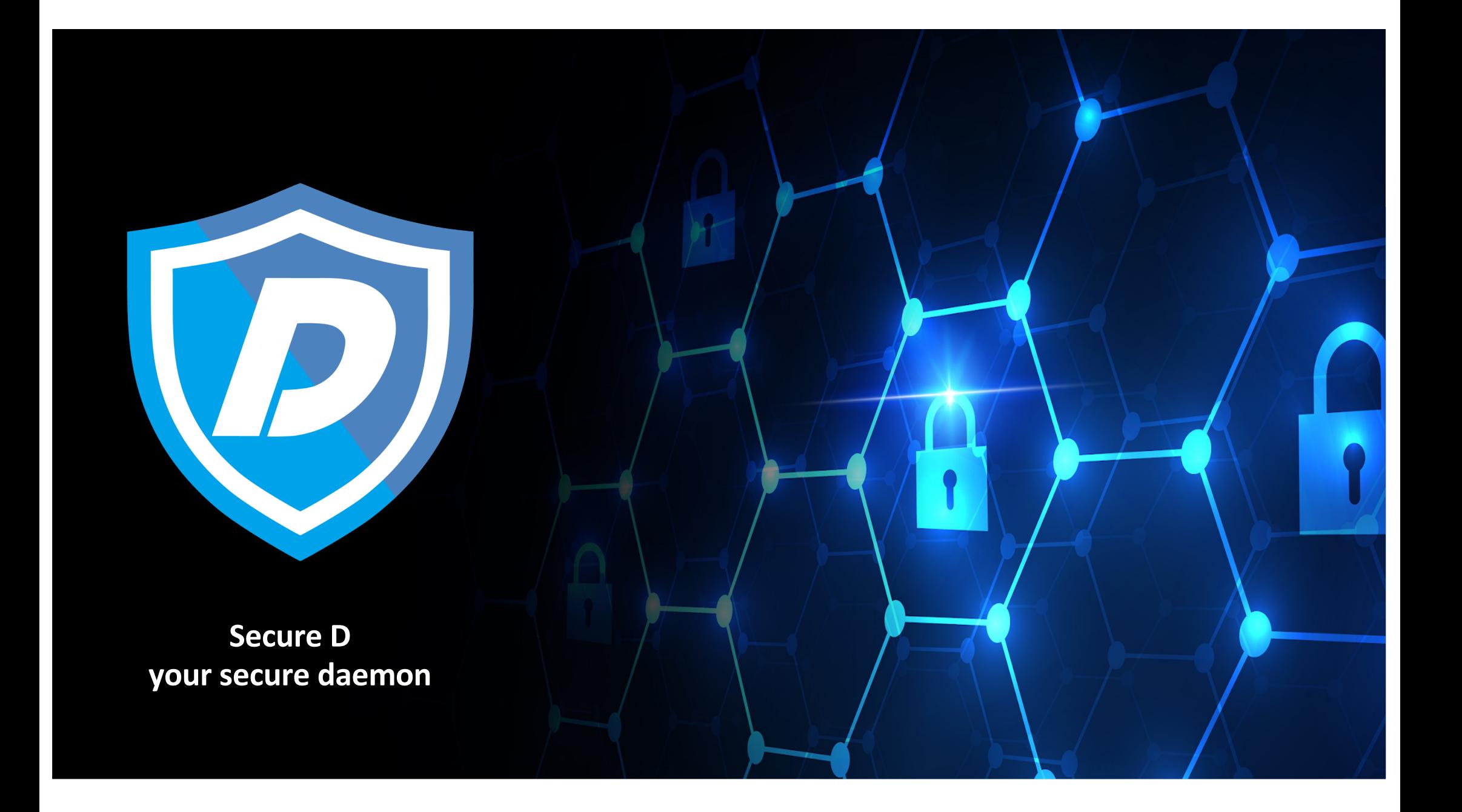

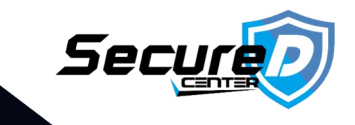

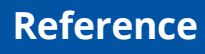

- 
- 

© Copyright 2022. Secure D Center. All rights reserved.  $\overline{1}$   $\overline{1}$   $\overline{2}$   $\overline{1}$   $\overline{2}$   $\overline{3}$   $\overline{4}$   $\overline{4}$   $\overline{2}$   $\overline{3}$   $\overline{4}$   $\overline{2}$   $\overline{3}$   $\overline{4}$   $\overline{3}$   $\overline{4}$   $\overline{2}$   $\overline{3}$   $\over$